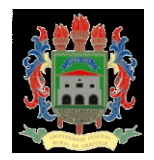

# **MINISTÉRIO DA EDUCAÇÃO UNIVERSIDADE FEDERAL RURAL DA AMAZÔNIA PROGRAMA DE PÓS-GRADUAÇÃO EM AQUICULTURA E RECURSOS AQUÁTICOS TROPICAIS**

# **LIA COELI SOARES MESQUITA**

# **ANÁLISE DO GRAU DE EUTROFIZAÇÃO NAS ÁGUAS DO FURO DA LAURA, VIGIA – PA – BRASIL**

**BELÉM 2020**

## **LIA COELI SOARES MESQUITA**

# **ANÁLISE DO GRAU DE EUTROFIZAÇÃO NAS ÁGUAS DO FURO DA LAURA, VIGIA – PA – BRASIL**

Dissertação apresentada a banca examinadora como parte das exigências do Programa de Pós-Graduação em Aquicultura e Recursos Aquáticos Tropicais (PPGAqRAT) do Instituto Sócio Ambiental e de Recursos Hídricos – ISARH, da Universidade Federal Rural da Amazônia (UFRA), linha de pesquisa: Ecologia Aquática e Manejo de Recursos Naturais.

Orientadora: Profa. Dra. Maria de Lourdes Souza Santos.

**BELÉM 2020**

## LIA COELI SOARES MESQUITA

# ANÁLISE DO GRAU DE EUTROFIZAÇÃO NAS ÁGUAS DO FURO DA LAURA, VIGIA  $-PA-BRASIL$

Dissertação de mestrado submetida à banca examinadora, como parte das exigências do Programa de Pós-Graduação em Aquicultura e Recursos Aquáticos Tropicais (PPGAqRAT) da Universidade Federal Rural da Amazônia (UFRA) linha de pesquisa: Ecologia Aquática e Manejo de Recursos Naturais. Orientadora: Prof<sup>a</sup>. Dra. Maria de Lourdes Souza Santos

Aprovada em:  $3\lambda|08|20\lambda$ 7.

## **BANCA EXAMINADORA**

 $2412$ Prof<sup>a</sup>, Dra. Maria de Lourdes Souza Santos Orientadora Universidade Federal Rural da Amazônia - UFRA of. Dr. Nuno Fenpe Alves Correia de Melo Membro interno - Titular Universidade Federal Rural da Amazônia - UFRA Prof. Dr. Glauber David Almeida Palheta Membro interno - Titular Universidade Federal Rural da Amazônia - UFRA Fáhro Campos Paniplona Melairo Dr. Fábio Campos Pamplona Ribeiro Membro externo - Titular Universidade Federal Fluminense - UFF Prof. Dr. Raimundo Aderson Lobão de Souza Membro interno - Suplente Universidade Federal Rural da Amazônia - UFRA.

#### **RESUMO**

Em ambientes aquáticos é comum a presença de compostos fosfatados e nitrogenados advindos tanto de atividades humanas quanto de processos naturais, como por exemplo, respectivamente, o despejo de esgoto sem tratamento e a decomposição de organismos vivos, os quais alteram o estado trófico e a qualidade da água do ambiente. Nesse sentido, este trabalho objetivou verificar os níveis de estado trófico (pelos índices IET e TRIX) e a qualidade da água para proteção da vida aquática (pelo IQAPVA), no sistema estuarino do Furo da Laura, município de Vigia de Nazaré - PA, conforme as marés (vazante e enchente) e a sazonalidade (período chuvoso e período seco). Os pontos de coleta foram em quatro áreas estratégicas: pontos 1 (de menor influência antrópica) e 2 (com pouca circulação de embarcações) localizados na porção interna do Furo; ponto 3, localizado em frente à cidade de Vigia com grande circulação de embarcações e visíveis influências antrópicas; e ponto 4 - local de trocas de materiais do Furo com a Baia do Marajó. Os valores do TRIX e do IQAPVA apresentaram diferenças significativas entre os períodos seco (menores valores) e chuvoso (maiores valores). Entre marés, salinidade e TRIX não apresentaram diferenças. Para o IQAPVA houve diferença entre as marés (enchente e vazante). Para o IET, não houve diferenças significativas tanto sazonalmente quanto entre marés. Os pontos considerados mais eutrofizados e piores para proteção da vida aquática foram os pontos (3 e 4) mais próximos à cidade de Vigia. Desse modo, as informações obtidas e discutidas neste trabalho podem servir de base para estudos futuros e até mesmo melhorias de saneamento básico para a população.

**Palavras - chave:** Clorofila-a. Fósforo total. Índices de eutrofização. Nitrogênio. Oxigênio dissolvido.

#### **ABSTRACT**

In aquatic environments, the presence of phosphate and nitrogen compounds from both human activities and natural processes, such as, respectively, the dumping of untreated sewage and the decomposition of living organisms, which alter the trophic state and quality Of the environment. In this sense, the objective of this work was to verify the levels of trophic status (by IET and TRIX indices) and water quality to protect aquatic life (by  $IQA_{PVA}$ ) in the estuary system of Laura 's Hole, Vigia de Nazaré - According to the tides (ebb and flood) and seasonality (rainy season and dry period). The collection points were in four strategic areas: points 1 (of lower anthropogenic influence) and 2 (with little circulation of vessels) located in the inner portion of the Hole; Point 3, located in front of the city of Vigia with great circulation of boats and visible anthropic influences; And point 4 - site of material exchanges of the Hole with the Bay of Marajó. The values of TRIX and  $IQA_{PVA}$  presented significant differences between the dry (lower values) and rainy (higher values) periods. Between tides, salinity and TRIX, there were no differences. For  $IQA_{PVA}$  there was a difference between the tides (flood and ebb). For the EIT, there were no significant differences either seasonally or between tides. The points considered most eutrophic and worse for protection of aquatic life were points (3 and 4) closest to the city of Vigia. Thus, the information obtained and discussed in this study can serve as a basis for future studies and even basic sanitation improvements for the population.

Key - words: Chlorophyll-a. Total phosphorus. Eutrophication indices. Nitrogen. Dissolved. oxygen.

# **LISTA DE ILUSTRAÇÕES**

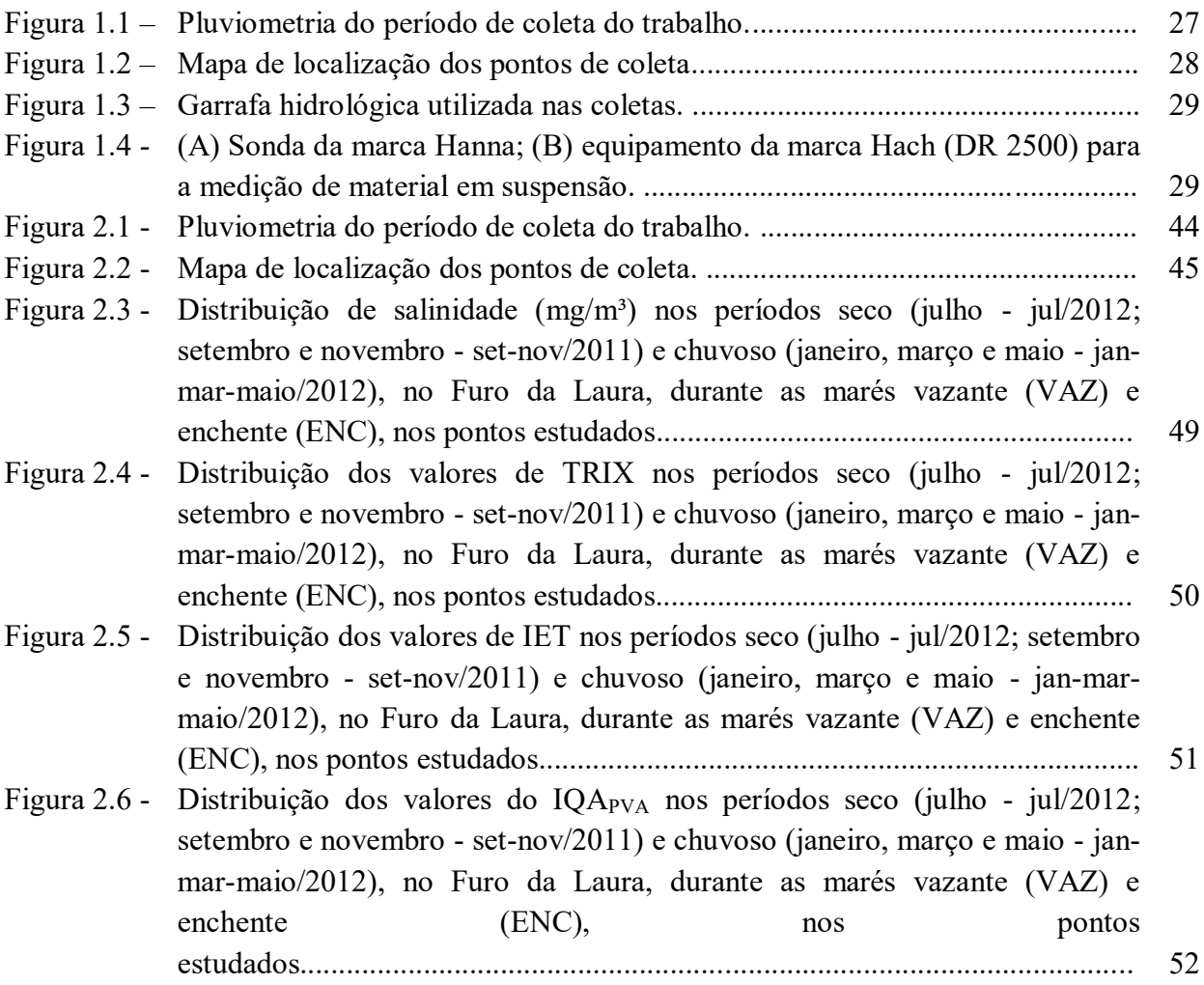

## **LISTA DE TABELAS**

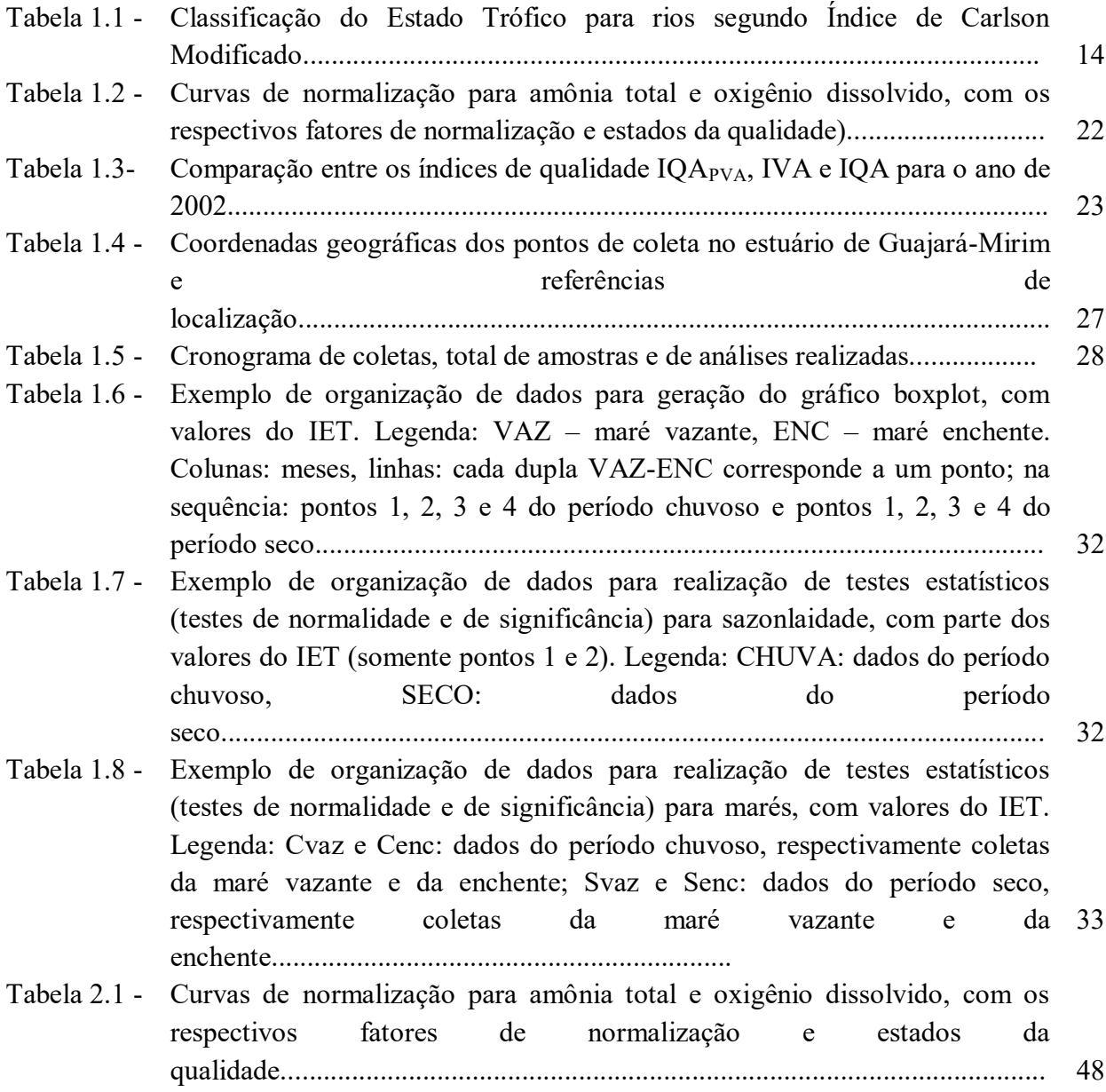

#### **LISTA DE SIGLAS**

- Abs (100-%Osat) desvio absoluto a partir do valor máximo de saturação do oxigênio dissolvido;
- AL estado de Alagoas
- Amônia total<sup>n</sup> concentração normalizada da amônia total
- ASSETS Assessment of Estuarine Trophic Status
- BDMEP Banco de Dados Meteorológicos para Ensino e Pesquisa
- CETESB Companhia de Tecnologia de Saneamento Ambiental do Estado de São Paulo.
- CL concentração de clorofila a medida à superfície da água, em mg.m<sup>-3</sup>;
- Cl"a" concentração da clorofila-a em mg/m<sup>3</sup>
- DHN Diretoria de Hidrografia e Navegação
- ENC maré enchente
- FID concentração de fósforo inorgânico dissolvido em mg/m<sup>3</sup>;
- GPS Global Positioning System
- IAP Índice de Qualidade da Água Bruta para fins de Abastecimento Público
- IB Índice de Balneabilidade
- ICT Índice de Contaminação por Tóxicos
- IET Índice de Estado Trófico *trophic state index* TSI
- IHC Índice Hidrológico para Carcinicultura
- INMET Instituto Nacional de Meteorologia
- IQAPVA Índice de qualidade de água para proteção da vida aquática
- IVA Índice de Qualidade de Água para a Proteção da Vida Aquática
- k fator referente à soma dos limites inferiores das variáveis adotadas para o cálculo do TRIX;
- ln logaritmo natural
- m fator referente à soma das diferenças entre os valores máximos e mínimos de cada variável do

TRIX, dividida por 10.

MA – estado do Maranhão

 $mg$  N  $L^{-1}$ 

- mg/m<sup>3</sup> miligramas por metro cúbico
- $NH_3^+NH_4^+$  amônia ou amônia total
- NID concentração de nitrogênio inorgânico dissolvido em mg/m<sup>3</sup>;
- OD<sup>n</sup> é a concentração normalizada do oxigênio dissolvido

PA – estado do Pará

- PE estado de Pernambuco
- pH potencial hidrogeniônico
- PT concentração de fósforo total medida à superfície da água, em mg.m-<sup>3</sup>
- RJ estado do Rio de Janeiro
- RS estado do Rio Grande do Sul
- SC estado de Santa Catarina
- SP estado de São Paulo
- TRIX sigla da língua inglesa: *The trophic index* índice trófico
- VAZ maré vazante
- $\rm WQI_{min}$  Índice Mínimo de Qualidade da Água

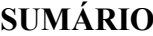

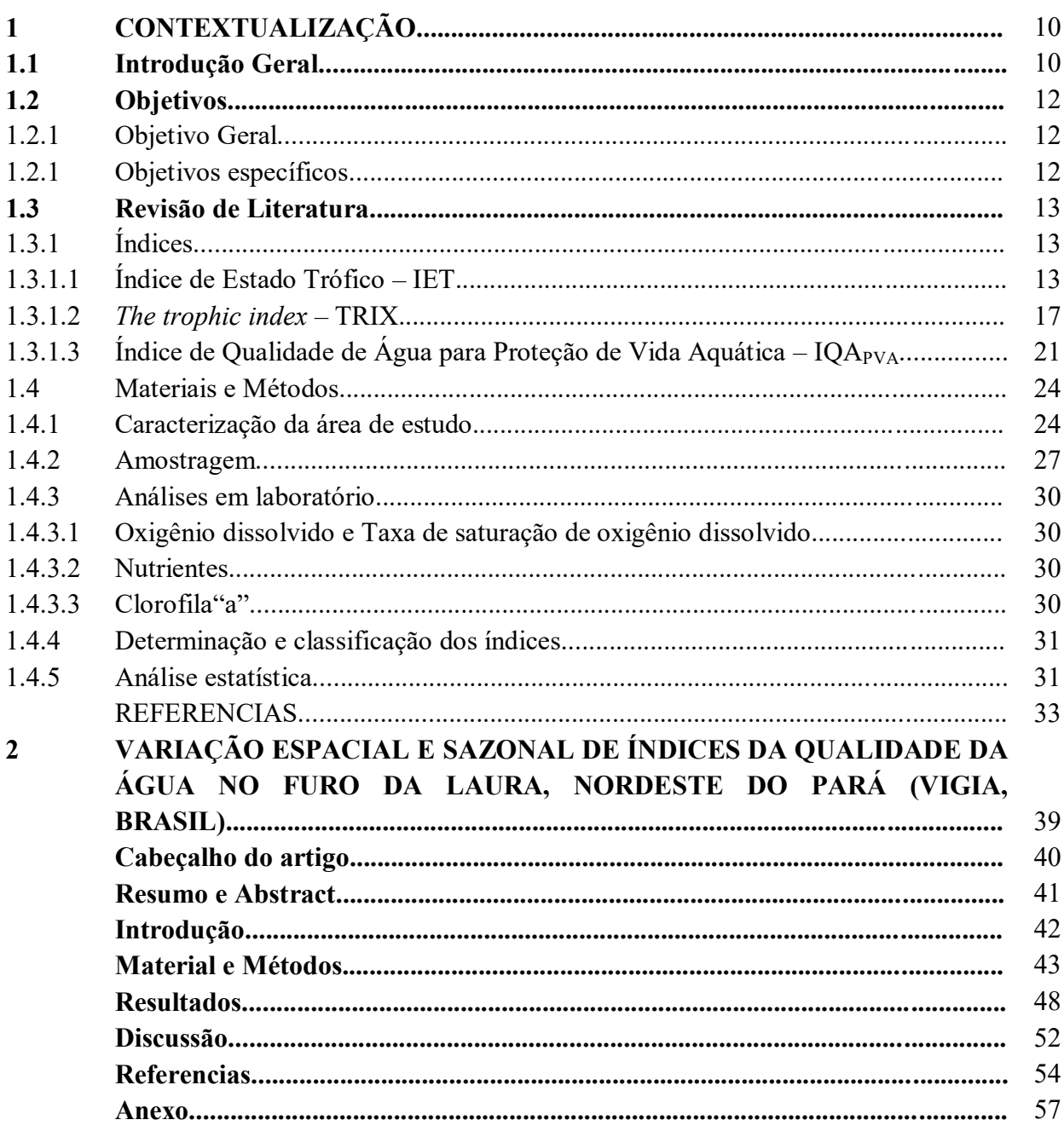

## **1 CONTEXTUALIZAÇÃO**

#### **1.1 Introdução Geral**

Em condições naturais de enriquecimento de um corpo d'água (como o depósito de matéria orgânica trazidos pela chuva) ou por influência antrópica (pela entrada de efluentes domésticos, industriais, agropecuária e outras fontes de nutrientes originadas de atividades humanas) pode ocorrer a eutrofização (natural e/ou artificial) do meio (ESTEVES, 1998).

Assim, a eutrofização é resultante do lançamento excessivo de nutrientes nos corpos d'água (HASLER, 1947), o que causa a multiplicação de organismos produtores, que consomem grande parte ou todo oxigênio da água, prejudicando o consumo e causando inclusive a morte dos demais organismos presentes no ambiente, como peixes e outros animais (LAMPARELLI, 2004; BAUMGARTEN, PAIXÃO, 2013).

No contexto de um mundo em desenvolvimento, os índices de qualidade de água surgiram em decorrência da preocupação social com meio ambiente (CETESB, 2008). Eles foram elaborados com base nas características físico-químicas e biológicas das águas a fim de avaliar a qualidade desse recurso natural, o que é fundamental para sua gestão (BARRETO et al., 2013). No Brasil, a Lei Constitucional nº 9.433/97 foi um avanço para a gestão das águas, essa lei, possibilitou a gestão descentralizada e participativa a nível de bacias hidrográficas, (MAGALHÃES JÚNIOR, 2007).

Segundo a Companhia de Tecnologia de Saneamento Ambiental do Estado de São Paulo – CETESB, um índice "jamais substituirá uma avaliação detalhada da qualidade das águas de uma determinada bacia hidrográfica" (CETESB, 2008), porém eles sintetizam dados e informações sobre a qualidade dos corpos hídricos, facilitando a compreensão dos atores sociais locais (população, prefeituras, órgãos de controle ambiental, comitês das bacias hidrográficas, organizações não-governamentais) e a gestão pelos órgãos administradores (SILVA e JARDIM, 2006; MAGALHÃES JÚNIOR, 2007).

Com objetivo de disponibilizar informações básicas de qualidade de água para o público em geral, bem como para o gerenciamento ambiental, a CETESB foi uma das primeiras instituições a utilizar índices como indicadores ambientais, no caso o Índice de Qualidade das Águas – IQA (CETESB, 2004).

Além do IQA, no Brasil, os principais índices de qualidade da água utilizados pelas Unidades da Federação são: o índice de Qualidade da Água Bruta para fins de Abastecimento Público (IAP), o índice de Estado Trófico (IET), o índice de Contaminação por Tóxicos (ICT), o índice de Balneabilidade (IB) e o índice de Qualidade de Água para a Proteção da Vida Aquática (IVA) (ANA, 2017).

Contemporaneamente, antes ou após o desenvolvimento desses indicadores de qualidade dos ambientes aquáticos, outros índices estavam sendo desenvolvidos, modificados e/ou aperfeiçoados em diversas partes do mundo, tais como os índices de estado trófico (IET) de Carlson (1977) na América do Norte e o índice trófico (TRIX) de Vollenweider et al. (1998), na Europa e, no Brasil, o índice de qualidade de água para proteção da vida aquática (IOA<sub>PVA</sub>) proposto por Silva e Jardim (2006).

Na região amazônica, a qual possui uma extensa zona costeira (a ZCA – zona costeira amazônica), de 2.250 km medida em linha reta, abrangendo os estados do Pará, Amapá e Maranhão, com pelo menos vinte estuários típicos de latitudes tropicais úmidas influenciados por macromarés (SOUZA-FILHO, 2005), que recebe a descarga da bacia hidrográfica do rio Amazonas e de seus afluentes, não existem muitos trabalhos com índices frente ao tamanho e à quantidade de estuários presentes na região. Logo, a proposta deste trabalho é aplicar o IET, o TRIX e o IQAPVA, nas águas estuarinas do Furo da Laura, município Vigia de Nazaré – PA.

#### **1.2 Objetivos**

### 1.2.1 Objetivo Geral

Aplicar o IET, o TRIX e o IQA<sub>PVA</sub>, nas águas estuarinas do Furo da Laura, município Vigia de Nazaré - PA, a fim de verificar o estado trófico das águas e a qualidade de água para preservação da vida aquática e relacionar com possíveis fontes de poluição difusa do local.

1.2.2 Objetivos específicos

- Verificar a influência da sazonalidade (período de chuva e estiagem) no grau de trofia obtidos com os índices IET e TRIX;
- Verificar a influência da sazonalidade (período de chuva e estiagem) na manutenção da vida aquática com os dados obtidos pelo índice  $IQA_{PVA}$ ;
- Verificar a influência da maré no grau de trofia obtidos com os índices IET e TRIX;
- Verificar a influência da maré na manutenção da vida aquática com os dados obtidos pelo índice IQA<sub>PVA</sub>.

#### **1.3 Revisão de Literatura**

### 1.3.1 Índices

#### 1.3.1.1 Índice de Estado Trófico - IET

O *trophic state index* – TSI ou índice de estado trófico – IET (traduzido para a língua portuguesa) foi desenvolvido por Carlson (1977), que teve por finalidade classificar corpos d' água em diferentes graus de trofia, avaliando a qualidade da água quanto ao enriquecimento por nutrientes e seu efeito relacionado ao crescimento excessivo de algas ou ao aumento da infestação de macrófitas aquáticas. (CETESB, 2004).

Carlson (1977) apreciou três parâmetros em seus estudos: transparência da água, clorofila "a" e fósforo total. Após suas pesquisas para regiões de clima mais frio, do tipo temperado, surgiram modificações específicas para ambientes de clima mais quente, do tipo subtropical e tropical visto que as condições e respostas bioquímicas e biológicas são diferentes das regiões de clima mais frio (LAMPARELLI, 2004). Os principais autores que realizaram alterações nesse índice de estado trófico foram Toledo Jr. et al. (1983) e Lamparelli (2004). Toledo Jr. et al. (1983) usou as variáveis clorofila "a", fósforo e transparência da água, alterando por analises estatísticas de regressão o que Carlson (1977) havia proposto sobre o IET.

Lamparelli (2004) valeu-se dos estudos de Toledo Jr. et al. (1983), utilizando apenas duas variáveis no cálculo de trofia: a clorofila "a" e o fósforo total, porém foi mais minunciosa em seus estudos ponderando sobre peculiaridades de dois tipos de ambientes aquáticos, os lênticos e os lóticos.

Em ambientes lóticos, ocorre maior autodepuração de nutrientes que em ambientes lênticos. Por isso, para a determinação da classificação do estado trófico, Lamparelli (2004) considerou maiores concentrações de fósforo total.

Como o exposto por Lamparelli (2004), a CETESB (2008) indica o uso de dois critérios ou duas variáveis (fósforo total e a clorofila "a") para o cálculo do IET (Equações 1.1 e 1.22), realizando, ao final a média (Equação 1.3) dos resultados das equações das duas variáveis, e ressalva que na falta de uma delas, pode-se utilizar apenas uma. As equações a seguir expõe a forma do IET usado para ambientes lóticos, sobre os quais os valores fixos foram determinados pelos estudos de Lamparelli (2004).

Equação 1.1: IET (CL) = 
$$
10x(6 - (\frac{-0.7 - 0.6 \times (\ln CL)}{\ln 2})) - 20
$$

$$
Equa\zeta\tilde{a}o\ 1.2: \ \text{IET (PT)} = 10x(6 - \left(\frac{-0.42 - 0.36 \, \text{x (ln PT)}}{\text{ln 2}}\right)) - 20
$$

Equação 1.3: IET = 
$$
\frac{\text{IET(PT)} + \text{IET(CL)}}{2}
$$

Onde:

CL: concentração de clorofila a medida à superfície da água, em mg.m<sup>-3</sup>;

PT: concentração de fósforo total medida à superfície da água, em mg.m<sup>-3</sup>

ln: logaritmo natural.

Após os cálculos, o ecossistema aquático pode ter o estado de trofia classificado conforme os valores da Tabela 1.1.

Categoria estado trófico Ponderação P-total - P(mg.m<sup>-3</sup>)  $\int$  Clorofila "a"(mg.m<sup>-3</sup>) Ultraoligotrófico IET ≤ 47 P ≤ 13 CL ≤ 0,74 Oligotrófico  $47 < \text{IET} \le 52$   $13 < \text{P} \le 35$   $0.74 < \text{CL} \le 1.31$ Mesotrófico  $52 < IET \le 59$   $35 < P \le 137$   $1,31 < CL \le 2,96$ Eutrófico  $59 < IET \le 63$   $137 < P \le 296$   $2.96 < CL \le 4.70$ Supereutrófico  $63 < 125 \le 67$   $296 < P \le 640$   $4,70 < CL \le 7,46$ Hipereutrófico IET > 67 640 < P 7,46 < CL **Fonte:** CETESB, 2008

**Tabela 1.1-** Classificação do Estado Trófico para rios segundo Índice de Carlson Modificado

Para justificar a utilização do fósforo e da clorofila "a" no IET, CETESB (2004) explica que os resultados correspondentes ao fósforo são entendidos como uma medida do potencial de

eutrofização, pois esse nutriente atua como agente causador do processo. E os resultados correspondentes à clorofila "a" agem como uma medida de resposta do corpo hídrico ao agente causador, indicando o nível de crescimento de algas no local (CETESB, 2004).

A utilização dos valores do fator "transparência", frequentemente, não são representativos para o estado de trofia, pois esta pode ser influenciada tanto pela alta densidade de organismos planctônicos quanto pela elevada turbidez advinda de materiais em suspensão na água, foi o caso de estudos em reservatórios e rios do Estado de São Paulo pela Cetesb (CETESB, 2008).

A utilização do IET e suas versões variam de acordo com as necessidades locais da pesquisa. Isso inclui também a utilização de outros índices. Por exemplo, Fia et al. (2009) utilizaram as duas variações do IET para avaliar o estado trófico da água na bacia hidrográfica da Lagoa Mirim, RS. Concluíram não haver influência sazonal em relação aos índices calculados, porém detectaram diferenças em locais de poluição por atividades humanas, verificando diminuição na qualidade das águas e intenso processo de eutrofização, em alguns pontos do ambiente aquático avaliado.

Alvez et al. (2012) avaliaram a qualidade das águas superficiais e o estado trófico do Rio Arari (Ilha de Marajó, norte do Brasil) utilizando o IET modificado por Lamparelli (2004) para detectar o nível de trofia e o IQA para a qualidade das águas em duas porções do rio (Murucutú e Santana do Arari). Quanto ao IET o Rio Arari foi classificado como supereutrófico durante o período chuvoso, enquanto que no período menos chuvoso foi hipereutrófico em Murutucú e Supereutrófico em Santana do Arari e Cachoeira do Arari, logo com diferenças sazonais. Segundo os autores esta classificação entre supereutrófico e hípereutrófco refletiu a grande disponibilidade de fósforo e a elevada biomassa fitoplanctônica do Rio Arari, em termos de clorofila "a".

Palheta et al. (2012) aplicaram índices de qualidade de água no cultivo realizado em uma fazenda comercial de *Litopennaeus vannamei* no município de Curuçá, Pará. Foi monitorado um ciclo de cultivo no período chuvoso e outro no período menos chuvoso, com coletas de água em cinco estações divididas em dois ambientes: estuário e viveiro. Analisaram os parâmetros de pH, Salinidade, Turbidez, Oxigênio Dissolvido, Fósforo total e Clorofila "a" e o Índice do Estado Trófico (IET modificado por Lamparelli) para determinação do estrado trófico, e ainda o Índice Hidrológico para Carcinicultura (IHC) e o Índice Mínimo de Qualidade da Água (WQI<sub>min</sub>). Na pesquisa, concluíram que o IET foi eficaz no monitoramento de processos pontuais de mudanças

na qualidade da água no estuário, possivelmente renovação de água, acentuando-se com a despesca, nos dois períodos sazonais avaliados, mostrando que o manejo da bacia de sedimentação precisa ser melhorado.

Barreto et al. (2014) que analisaram o estado trófico (também pelas duas variações do IET) em uma seção do rio Catolé Grande, em Itapetinga na Bahia, notaram que a metodologia proposta por Carlson (1977) modificado por Toledo Jr. et al.(1983) classificou o rio em níveis tróficos superiores ao níveis de classificação propostos por Lamparelli (2004).

Buzelli e Cunha-Santino (2013) analisaram e diagnosticaram a qualidade da água (pelo IQA) e estado trófico (pelo IET baseado em duas variáveis, a clorofila a e o fósforo total) do reservatório de Barra Bonita, SP. Observaram que, para ambos os períodos (estiagem e chuvas), desde o ano de 2007 até o ano de 2012, os valores para o IQA apresentaram pouca variação. Assim como observado no IQA, os valores obtidos para o IET em ambos os períodos não apresentaram variações significativas.

Batista *et al.* (2014) verificaram a sazonalidade e variação espacial do índice de estado trófico (IET de Toledo Jr. et al., 1984), do açude Orós, Ceará, Brasil. Foi concluído no trabalho que as águas do reservatório variaram significativamente quanto ao estado trófico segundo a sazonalidade de modo que, no período de estiagem as águas apresentaram um maior grau de trofia devido ao volume de água armazenados ter sido menor que no período chuvoso.

Miranda et al. (2016) avaliaram a qualidade da água por meio da utilização dos índices da qualidade da água (IQA) e do estado trófico (IET) (para ambientes lóticos) da água da Ilha de Mosqueiro-PA. Verificaram maiores valores de clorofila "a" foram detectados durante o período chuvoso. Nesse trabalho, o IET indicou um ambiente oligotrófico, ultraoligotrófico e mesotrófico durante o período menos chuvoso e no período chuvoso, foi classificado como eutrófico e mesotrófico. Para os autores, essa classificação, refletiu a influência da sazonalidade e da maré na área de estudo, sendo o período chuvoso com maiores valores do IET.

Mendes et al. (2015), utilizaram o IET modificado por Lamparelli (2004) e observaram a qualidade ambiental e o grau de trofia existente no Furo do Muriá localizado no estuário do Rio Curuçá, município de Curuçá-Pa (nordeste paraense), em três pontos distintos por meio da medição do fósforo total e sua variação na maré enchente e vazante. Observaram que ocorreram maiores elevações deste nutriente a montante das áreas urbanizadas, pois os valores do Índice de Estado Trófico (IET), para os três pontos avaliados no Furo do Muriá, foram indicativos de

estado de eutrofização. Porém, os estudiosos julgaram que apesar das altas concentrações de fósforo na água, não se observou, ao longo do percurso estudado, presença de macrófitas aquáticas ao longo do percurso do Furo do Muriá.

Maia, Carvalho, e Carvalho (2015) compararam dois índices de determinação do grau de trofia (o IET modificado por Toledo Jr. et al. (1983) e Lamparelli (2004)) nas águas do Baixo Rio São José dos Dourados, São Paulo, Brasil. Foi considerado pelos pesquisadores que o melhor índice adotado durante o período de estudo no reservatório foi o de Toledo Jr. et al. (1983), pois este foi capaz de detectar baixos valores de concentrações dos parâmetros analisados.

Pode-se notar, então, vários estudos realizados com o IET juntamente com a utilização de outros indicadores ou índices ambientais (IQA, IHC, WQI<sub>min</sub>, BMWP) ou comparados com as variações do próprio índice trófico para dar maior embasamento às pesquisas segundo a necessidade de cada local/região/bacia hidrográfica/estuário e objetivos de estudo, uns com objetivo de verificar variações sazonais, e/ou variações entre diferentes pontos de regiões, e/ou diferenças entres os índices e suas variantes.

### 1.3.1.2 *The trophic index* - TRIX

De acordo com Caruso et al. (2010), os sistemas de água de transição, como lagoas, estuários e lagos costeiros, são ecossistemas muito complexos, localizados na interface entre terra e mar, caracterizados por circulação confinada e hidrodinâmica fraca, profundidade superficial, fortes variações de temperatura e regimes de luz, alta produtividade, alto potencial de biodiversidade, alta vulnerabilidade à pressão antrópica. A avaliação do estado de saúde destes sistemas hídricos é uma questão importante para a gestão rigorosa e preservação da sua integridade (CARUSO et al. 2010).

Logo, tratando-se de locais de águas salinas e salobras, para caracterizar ambientes costeiros, verificando o grau de trofia de um ambiente aquático assim como o IET, foi pensado em um índice de estado trófico específico nomeado de TRIX (sigla da língua inglesa: *The trophic index* - TRIX. Ele foi desenvolvido por Vollenweider e colaboradores (1998), com finalidade de monitorar o estado trófico das águas costeiras italianas no mar Adriático.

Vollenweider et al. (1998) utilizaram parâmetros relacionados à produtividade primária (clorofila "a"), a alterações na qualidade da água (oxigênio dissolvido) e a fatores nutricionais (nitrogênio inorgânico dissolvido e fósforo inorgânico dissolvido), pois, de acordo com Borges (2014) esses parâmetros refletem o nível de interferência antrópica no ecossistema e indica a qualidade de água do local, resumindo informações do ambiente aquático, sugerindo tendências da eutrofização ao longo do tempo e do espaço e facilitando a tomada de decisões sobre o controle e o manejo (BORGES, 2014).

Para o cálculo do TRIX, segundo Vollenweider e colaboradores (1998), é utilizada a seguinte fórmula (Equação 1.4):

Equação 1.4:TRIX = 
$$
\frac{[Log (Cl''a''x Abs (100-%Osat) NID x FID) - k]}{m}
$$

Onde:

TRIX: é o índice do estado trófico

Cl"a": concentração da clorofila-a em mg/m<sup>3</sup>;

Abs (100-%Osat): desvio absoluto a partir do valor máximo de saturação do oxigênio dissolvido;

NID: concentração de nitrogênio inorgânico dissolvido em mg/m<sup>3</sup>;

FID: concentração de fósforo inorgânico dissolvido em mg/m<sup>3</sup>;

k = fator referente à soma dos limites inferiores das variáveis adotadas para o cálculo do TRIX;

m = fator referente à soma das diferenças entre os valores máximos e mínimos de cada variável do TRIX, dividida por 10.

Assim como o IET, após o cálculo, o ecossistema aquático pode ser classificado de acordo com o estado de trofia, conforme os valores a seguir:

- (I) 0-4: baixo nível de eutrofização e alta qualidade da água;
- (II) > 4-5: nível médio de eutrofização e boa qualidade da água;
- (III)  $>$  5-6: alto nível de eutrofização e má qualidade da água e,
- (IV) > 6-10: nível elevado de eutrofização e má qualidade da água.

Após Vollenweider e colaboradores, outros trabalhos com o TRIX apareceram na Europa (PENNA, CAPELLACI, RICCI, 2004; CARUSO et al. 2010), na América Latina (ANGUIANO-CUEVASA, 2015) e inclusive no Brasil (COTOVICZ JR. et al., 2012; SILVA et al., 2013; BATISTA e FLORES MONTES, 2014; SILVA et al., 2016), dentre eles um estudo na região amazônica por Monteiro, Jiménez e Pereira (2016).

Penna, Capellaci e Ricci (2004), estudaram a influência da descarga do rio Pó na dinâmica da floração do fitoplâncton ao longo do litoral de Pesaro (Itália) no mar Adriático. Usando o índice TRIX verificaram aumentos do índice em outubro e dezembro de 2000.

Caruso et al. (2010) avaliaram o estado ecológico das principais áreas de transição da Sicília através do uso de uma abordagem integrada com base em medições trófica (matéria orgânica em suspensão, carbono orgânico particulado e nitrogênio, clorofila "a" e nutrientes) e microbianas. As relações significativas entre o TRIX e os parâmetros microbianos sugeriram a utilização de enzimas como parâmetros adequados para avaliar o estado ecológico dos sistemas de água de transição.

Anguiano-Cuevasa (2015) avaliaram o estado trófico no estuário do Palo Verde (Colima, México), em uma ação para a regulação das atividades agrícolas. Os resultados dos estudos realizados na região costeira do México usando o TRIX e outros modelos determinaram piores condições tróficas em locais de maior influência de atividades antropogênicas e nos períodos de chuvas. Com base no valor TRIX mais alto (6.43)

No Brasil Cotovicz Jr. et al. (2012) avaliaram o estado trófico e a eutrofização do Complexo Estuarino-Lagunar Mundaú-Manguaba (AL) através da aplicação do modelo ASSETS (Assessment of Estuarine Trophic Status), TRIX (Trophic Índex) e outros três índices de estado trófico. Eles não observaram para o resultado TRIX, diferença sazonal na classificação do estado trófico das lagunas, as quais tiveram estado trófico maior que os canais, pois os canais apresentam maiores hidrodinâmicas, com maiores taxas de trocas de água com o oceano adjacente. Concluíram que classificação de estado trófico foi boa para os canais, sugerindo ambientes com moderada produtividade primária e estado trófico intermediário. A exceção foi o Canal de Mundaú (próximo a capital Maceió) no período chuvoso, que apresentou classificação equivalente a das lagunas.

Silva et al. (2013) aplicaram o modelo TRIX para avaliação da qualidade da água dos rios que drenam para estação ecológica de Carijós, Florianópolis, SC, Brasil. Eles atribuíram melhora nos índices de estado trófico nos períodos de alto índice pluviométrico (meses de novembro e dezembro de 2006), no entanto notaram, que no Rio mais próximo a pressões antrópicas não houve melhora no índice trófico devido ao transporte pluvial de matéria orgânica e nutrientes das margens ao rio.

Batista e Flores Montes (2014) avaliaram o estado trófico e a qualidade das águas estuarinas dos rios Ipojuca e Merepe (PE), através do índice TRIX. Eles verificaram que a distribuição sazonal do TRIX nos estuários dos rios Ipojuca e Merepe foi mais elevada no período chuvoso em ambos os estágios de maré (baixa-mar e preamar), em decorrência da ação antrópica.

Silva et al. (2016) aplicaram de indicadores ecológicos na bacia hidrográfica costeira localizada no norte da Ilha de Santa Catarina, Florianópolis - SC cujo aumento populacional no veraneio é em torno de 280%. Eles detectaram que a área interna (com maior adensamento populacional) apresentou-se eutrófica e impactada em todos os períodos analisados, conforme os índices TRIX e PAR (Protocolo de Avaliação Rápida).

Monteiro, Jiménez e Pereira (2016) realizaram um trabalho de qualidade da água de um estuário do Amazonas (Caeté-PA, Brasil), sobre o qual o objetivo principal foi identificar como as características naturais da região e as atividades antropogênicas que cercam o estuário influenciam a qualidade da água, utilizando o TRIX. As condições eutróficas foram frequentes no estuário do Caeté, indicando sua alta produtividade biológica. Os resultados obtidos pelo índice TRIX indicaram que as piores condições durante a estação seca foi no estuário superior, de maior influencia de atividades antrópicas, correspondentes à má qualidade da água e eutrofização elevada. No estuário inferior, foram detectadas variações sazonais significativas, com a eutrofização elevada em ambas as estações. Durante a estação seca, ambos os índices previram alta eutrofização no setor superior do estuário, indicando que, durante este período, a dinâmica estuarina foi insuficiente para depurar naturalmente o excesso de nutrientes na coluna de água.

1.3.1.3 Índice de Qualidade de Água para Proteção de Vida Aquática - IQA $_{\rm PVA}$ 

O IQAPVA- Índice de Qualidade de Água para Proteção de Vida Aquática foi elaborado por Silva e Jardim (2006). Eles propuseram um índice com poucas variáveis a fim de minimizar o efeito eclipse, que consiste na atenuação do impacto negativo de uma das variáveis frente ao comportamento estável das demais (SILVA e JARDIM, 2006).

Silva e Jardim (2006), para desenvolvimento e aplicação do índice proposto, utilizaram dados dos "Relatórios de Qualidade das Águas Interiores do Estado de São Paulo", publicados pela CETESB, referentes a três pontos de monitoração dos anos de 2000 a 2003, ao longo do Rio Atibaia na região das cidades de Campinas e Paulínia, Estado de São Paulo. Um ponto (P.1) na estação de captação de água da cidade de Atibaia, na nascente do Rio Atibaia; outro ponto(P.2) na estação de captação de água da cidade de Campinas, sob o efeito da carga de esgoto doméstico de inúmeras cidades; e o último (P.3) ao final da bacia, sob impacto do Ribeirão Anhumas, que capta o esgoto doméstico sem tratamento de uma população aproximada de 250 mil habitantes da cidade de Campinas (SILVA e JARDIM, 2006).

Para o cálculo do IQA<sub>PVA</sub>, segundo a (Equação 1.5) são usadas as variáveis amônia ou amônia total (NH<sub>3</sub><sup>+</sup> NH<sub>4</sub><sup>+</sup>), que indicam a toxidade do ambiente aquático e o oxigênio dissolvido (OD) como elemento essencial à biota aquática. Estabelece que o valor numérico do IQAPVA é o menor valor normalizado das variáveis ambientais amônia total e oxigênio dissolvido (SILVA e JARDIM, 2006).

Equação 1.5: IQA $_{\text{PVA}}$ = Min (Amônia totaln, OD<sub>n</sub>)

Onde, IQAPVA é o índice de qualidade das águas para proteção da vida aquática; Amônia total<sub>n</sub> é a concentração normalizada da amônia total e  $OD_n$  é a concentração normalizada do oxigênio dissolvido.

Eles relacionaram as concentrações normalizadas das variáveis ambientais da Equação 5 do IQAPVA em uma escala de 0 a 100 (fator de normalização), atentando que quando mais próximo de zero estiver o valor, menor qualidade ambiental do ambiente e quanto mais próximo de 100, melhor qualidade ambiental (Tabela 1.2) (SILVA e JARDIM, 2006).

| Estados da      | .<br>Otima |        | Boa     |         | Regular |        | Ruim    |        | Péssima |      |                         |
|-----------------|------------|--------|---------|---------|---------|--------|---------|--------|---------|------|-------------------------|
| Qualidade       |            |        |         |         |         |        |         |        |         |      |                         |
| Fator de        | 100        | 90     | 80      | 70      | 60      | 50     | 40      | 30     | 20      | 10   |                         |
| Normalização    |            |        |         |         |         |        |         |        |         |      |                         |
| Amônia total    | < 0.01     | < 0.05 | < 0, 10 | < 0, 20 | < 0, 30 | < 0,40 | < 0, 50 | < 0.75 | < 1.00  |      | $\leq 1.25$ $\geq 1.25$ |
| $(mg N L^{-1})$ |            |        |         |         |         |        |         |        |         |      |                         |
| Oxigênio        | >7.5       | >7.0   | >6,5    | >6.0    | >5.0    | >4,0   | >3.5    | >3.0   | >2.0    | >1.0 | < 1.0                   |
| dissolvido      |            |        |         |         |         |        |         |        |         |      |                         |
| $(mg L^{-1})$   |            |        |         |         |         |        |         |        |         |      |                         |

**Tabela 1.2 -** Curvas de normalização para amônia total e oxigênio dissolvido, com os respectivos fatores de normalização e estados da qualidade.

**Fonte:** Silva e Jardim (2006)

Considerando que a poluição é um processo dinâmico, pode acontecer que apareçam outros parâmetros ambientais críticos ao ambiente, nesse caso, nada impede de eles serem incorporados à Equação 1.5, assim como as variáveis ambientais sugeridas serem substituídas caso deixem de ser críticas (SILVA e JARDIM, 2006). Silva e Jardim (2006), ainda, compararam seu índice  $(IQA<sub>PVA</sub>)$  com outros dois índices  $(IQA e IVA)$  utilizados pela CETESB. De acordo os autores,

> o IQAPVA apresenta uma degradação maior que o IVA que, por sua vez, apresenta uma degradação maior que o IQA. A maior degradação da qualidade da água mostrada pelo IQAPVA pode ter sua justificativa na ausência do efeito eclipse e pelas variáveis que o compõem, permitindo com isso uma resposta mais sensível desse índice à forte presença do esgoto doméstico *in natura*, rico em amônia e matéria orgânica (SILVA E JARDIM, 2006, p.694).

A Tabela 1.3 demonstra cada ponto (P.1, P.2 e P.3) de monitoração do trabalho de Silva e Jardim (2006); a primeira linha traz o valor da amônia total (Amônia total) e na segunda linha, o valor normalizado (Amônia total<sub>n</sub>). Na terceira linha são apresentados os dados para oxigênio dissolvido (OD) e na quarta, os seus valores normalizados (OD<sub>n</sub>). Na quinta linha está o menor valor quando se compara o valor normalizado da amônia total e de oxigênio dissolvido, aplicação do conceito de operador mínimo. A sexta linha apresenta o índice de qualidade  $IQA_{PVA}$  em termos de estados da qualidade (ver Tabela 1.2). Na sétima linha está o índice da CETESB, IVA, e na oitava, também índice da CETESB, o IQA.

|     |                                      | Jan     | Mar     | Mai     | Jun      | Set      | Nov      |
|-----|--------------------------------------|---------|---------|---------|----------|----------|----------|
| P.1 | Amônia total (mg N L <sup>-1</sup> ) | 0.23    | 0.05    | 0,2     | 0.05     | 1,5      | 0,1      |
|     | Amônia total                         | 60      | 80      | 60      | 80       | $\bf{0}$ | 70       |
|     | $OD$ (mg $L^{-1}$ )                  | 4,4     | 4.6     | 5.6     | 6,5      | 4,8      | 4.2      |
|     | OD.                                  | 50      | 50      | 60      | 70       | 50       | 50       |
|     | Operador Mínimo                      | 50      | 50      | 60      | 70       | 0        | 50       |
|     | IQA <sub>PVA</sub>                   | Regular | Regular | Boa     | Boa      | Péssima  | Regular  |
|     | <b>IVA</b>                           | Regular | Regular | Boa     | Ruim     |          |          |
|     | IQA                                  | Boa     | Regular | Boa     | Boa      |          |          |
| P.2 | Amônia total (mg N L-1)              | 0,74    | 0,35    | 0.5     | 1,1      | 0,58     | 0,69     |
|     | Amônia total                         | 30      | 50      | 30      | 10       | 30       | 30       |
|     | $OD (mg L-1)$                        | 5,9     | 6.1     | 6.8     | 5,9      | 6,9      | 4,5      |
|     | OD.                                  | 60      | 70      | 80      | 60       | 80       | 50       |
|     | Operador Mínimo                      | 30      | 50      | 30      | 10       | 30       | 30       |
|     | <b>IQA</b> <sub>PVA</sub>            | Ruim    | Regular | Ruim    | Péssima  | Ruim     | Ruim     |
|     | <b>IVA</b>                           | Regular | Regular | Boa     | Regular  | Boa      | Ruim     |
|     | IQA                                  | Regular | Regular | Boa     | Regular  | Regular  | Regular  |
| P.3 | Amônia total (mg N L <sup>-1</sup> ) | 0.58    | 0.52    | 1,7     | 1,6      | 1,5      | 2,6      |
|     | Amônia total                         | 30      | 30      | 0       | 0        | 0        | $\bf{0}$ |
|     | $OD$ (mg $L^{-1}$ )                  | 5.6     | 6       | 4,4     | 4,7      | 4,8      | 4,6      |
|     | OD.                                  | 60      | 60      | 50      | 50       | 50       | 50       |
|     | Operador Mínimo                      | 30      | 30      | 0       | $\bf{0}$ | 0        | $\bf{0}$ |
|     | IQA <sub>PVA</sub>                   | Ruim    | Ruim    | Péssima | Péssima  | Péssima  | Péssima  |
|     | IVA                                  | Regular | Ruim    | Ruim    | Ruim     | Ruim     | Ruim     |
|     | IQA                                  | Boa     | Regular | Regular | Regular  | Regular  | Regular  |

**Tabela 1.3 -** Comparação entre os índices de qualidade IQAPVA, IVA e IQA para o ano de 2002.

**Fonte:** Silva e Jardim (2006). Conforme o autores, os valores de amônia total, oxigênio dissolvido (OD) e IQA foram retirados do relatório de águas interiores publicados pela CETESB. O valor de IQAPVA foi calculado segundo a Equação 5 e os estados da qualidade foram baseados nos valores da CETESB para seu IQA. Os valores normalizados da Amônia total (Amônia totaln) e OD (ODn) foram calculados segundo a Tabela 1.2.

Após Silva e Jardim (2006), o IQA<sub>PVA</sub> foi utilizado poucas vezes em relação aos outros índices, em diferentes locais no Brasil, como no estado de Santa Catarina, por Frinhani e Carvalho (2010); Pernamabuco, por Araújo e Oliveira (2013); no Rio de Janeiro, por Veríssimo e Ferrreira (2014) e no Maranhão, por Silva et al. (2014).

Frinhani e Carvalho (2010) abordaram o monitoramento da qualidade das águas do Rio do Tigre, em Joaçaba, SC usando o IQA e o IQA $_{\rm PVA}$ . Os valores de IQA indicaram que as amostras coletadas da nascente à zona rural (pontos 1, 2 e 3) apresentaram boa qualidade. Os valores de IQAPVA classificaram as águas de ótima a regular, nos mesmos pontos. Os estados mais degradados, de acordo com o IQA, foram encontrados na zona urbana (pontos 4, 5 e 6). Para os pontos 1, 4, 5 e 6, observou-se maior degradação indicada pelo índice IQA<sub>PVA</sub>. Os resultados indicam que a qualidade das águas do Rio do Tigre apresenta-se em estado crítico na zona urbana do município de Joaçaba, estando mais controlada na zona rural.

De Araújo e De Oliveira (2013) realizaram o monitoramento da qualidade das águas de um riacho da Universidade Federal de Pernambuco, Brasil. O IQA<sub>PVA</sub> apresentou um comportamento similar nos dois períodos (estiagem e chuvoso), variando a qualidade de "regular" a "péssima". Em ambos os períodos monitorados, o  $IQA_{PVA}$  indicou a maior degradação da qualidade da água nos pontos P2, P3, P4 e P5 (pontos de maior influencia antrópica que o P1- nascente). Observaram que no ponto P1 manteve o estado regular em ambos os períodos avaliados, o que indica que este ponto sofreu pouca influência antrópica.

Veríssimo e Ferrreira (2013) estudaram a viabilidade da ostreicultura no baixo curso do Rio São João – RJ, através da aplicação do (IQA<sub>PVA</sub>). Os resultados obtidos com auxílio dos cálculos realizados através do IQA $_{\rm PVA}$  indicaram uma categorização "razoável", na maioria das campanhas, e presença de coliformes termotolerantes em níveis elevados em diversos pontos do estuário. Dessa forma conclui-se não ser recomendável o cultivo de moluscos bivalves na região de estudo.

Silva et al. (2014) realizaram uma avaliação integrada da qualidade de águas superficiais: grau de trofia (IET) e proteção da vida aquática (IQA<sub>PVA</sub>) nos rios Anil e Bacanga, São Luís (MA). Os resultados da aplicação desses índices permitiram, de modo simples, avaliar o estado de degradação do corpo aquático. Por estarem ligados diretamente às condições de saneamento básico, esses índices constituem ferramenta gerencial importante para os agentes governamentais e não governamentais. Os dois índices, aplicados de modo independente e integrados, permitem, pela sua simplicidade, maior frequência de monitoramento com menor custo, tornando-se uma alternativa para as cidades brasileiras em condições similares àquelas descrita neste trabalho. Os dois índices devem ser aplicados de modo independente para avaliar a qualidade de um corpo aquático onde prevaleça o aporte de esgoto doméstico ou similar, por exemplo, fontes difusas de atividade pecuárias.

#### **1.4 Materiais e Métodos**

1.4.1 Caracterização da área de estudo

O local de estudo é o município Vigia de Nazaré, especificamente, o canal de maré chamado de Furo da Laura (LIRA et al., 1989; IDESP, 2012), principal acidente hidrográfico do município (LIMA et al., 2015).

Vigia é uma cidade histórica e a economia gira em torno dos setores da agropecuária e do comércio (MOURÃO, PINHEIRO e LUCENA, 2007). Diariamente, embarcações industriais e artesanais circulam a região, além disso, esse ambiente recebe os mais variados resíduos das atividades antrópicas presentes em sua margem direita sem qualquer tratamento prévio, tais como resíduos da rede de esgoto (LIMA et al., 2015).

O município tem seus limites a Leste com os municípios de São Caetano de Odivelas e Castanhal; ao Sul, com o município de Santo Antônio do Tauá; ao Norte, com o Oceano Atlântico; e a Oeste, com o município de Colares e a Baía do Marajó (IDESP, 2012), a qual, segundo a Diretoria de Hidrografia e Navegação - DHN (2012), é uma região estuarina predominada por um regime de meso a macromarés, cuja variação das marés alcança valores máximos de 3,6m a 4,7 m. Os principais fatores controladores desse processo são as correntes fluviais e as correntes de marés, as quais causam ondas e variação da densidade entre água doce e salgada (CORRÊA, 2005).

O município é rodeado de igarapés (pequenos córregos) e microbacias, uma delas a do rio Guajará-Mirim, a qual proporciona, juntamente com a proximidade do oceano Atlântico, a amenização do clima (IDESP, 1989) equatorial de baixa amplitude térmica e médias de 27ºC (VIEIRA et al., 1967); IDESP, 2012) . A cobertura vegetal é variada. Nas proximidades das embocaduras dos rios e no litoral predominam os manguezais. Apresenta também florestas primárias de terra firme e florestas secundárias, fruto da ação dos desmatamentos ocorridos com grande intensidade e extensão na região (LIRA et al., 1989; IDESP, 2012).

Lima et al. (2015), verificou que o Furo da Laura é um ambiente com uma hidrodinâmica muito alta, com influencia, na região mais externa, da Baía do Marajó e na região mais interna, de ambientes florestados e microbacias, por isso, com a presença de processos dinâmicos como erosão, transporte e deposição do material carreado de suas margens criando feições morfológicas e estruturas peculiares da região.

Possui geologia e relevo com características peculiares dos municípios das Zonas Bragantina, do Salgado e da Guajarina. Na estrutura geológica, ocorrem sedimentos do Terciário (Formação Barreiras), e do Quaternário Antigo e Recente. Este último é mais incidente na porção que se volta para o mar (baixadas semilitorâneas) e, também, nos terraços e várzeas dos cursos d'água existentes (IDESP, 2012).

Segundo Vieira et al. (1967) e IDESP (2012), o município de Vigia apresenta em quase a sua totalidade, cerca de 90%, solo classificado como latassolo amarelo distrófico, textura média, e gleyssolo, pouco úmido, distrófico, textura argilosa. Os latossolos amarelos são encontrados distribuídos em áreas planas ou suavemente onduladas, distribuídos em áreas planas ou suavemente onduladas, e são ausentes em relevo ondulado. Os altos índices pluviométricos da região favorecem, pela sua textura arenosa, altamente porosa, a lixiviação dos elementos nutritivos para as camadas mais inferiores.

A compartimentação do relevo é apenas uma decorrência do modelo da estrutura geológica apresentada, constituída pelos tabuleiros ou baixos platôs pediplanados e rebaixados, localizados nas áreas da Formação Barreiras e pelos terraços e várzeas, que constituem os níveis mais baixos, inseridos na unidade morfoestrutural que constitui o planalto rebaixado da Amazônia (IDESP, 2012).

Quanto ao regime pluviométrico, de acordo com Araújo (2013), baseado no regime pluviométrico dos últimos 31 anos, a média anual é cerca de 2.770mm, com período considerado de maior precipitação (janeiro a junho) e de menor precipitação (julho a dezembro). Há uma nítida separação entre o período "chuvoso" e "seco" (ou menos chuvoso). Este fenômeno se deve ao deslocamento da zona de convergência intertropical na região (IDESP, 1989).

Segundo dados (Figura 1.1) do INMET - Instituto Nacional de Meteorologia a partir do BDMEP - Banco de Dados Meteorológicos para Ensino e Pesquisa, estação: Belém - PA (OMM: 82191), a precipitação total acumulada no período de pesquisa do mês de setembro de 2011 à julho de 2012 foi de 3422,4 milímetros.

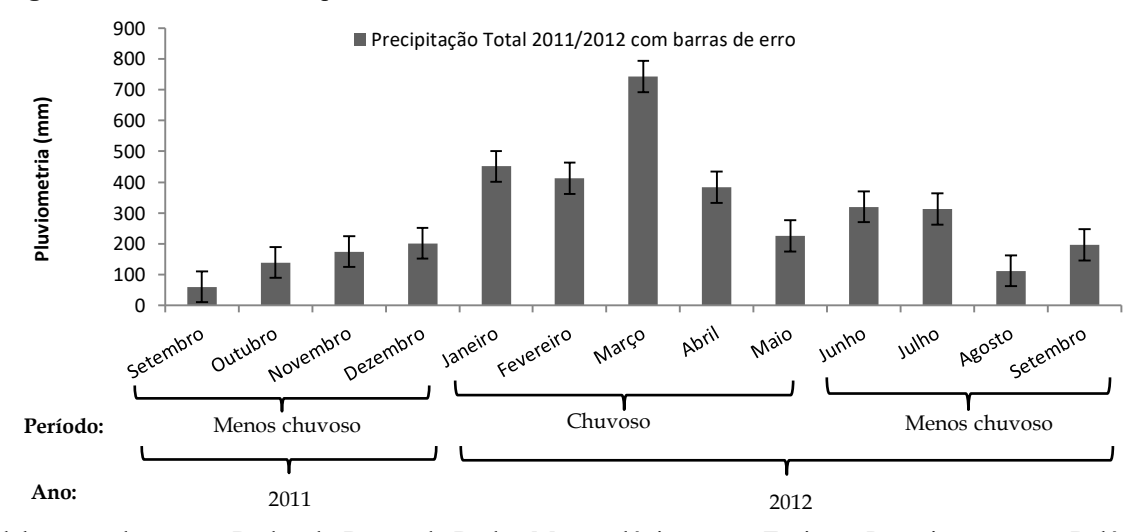

**Figura 1.1 -** Pluviometria do período de coleta do trabalho.

**Fonte**: elaboração da autora. Dados do Banco de Dados Meteorológicos para Ensino e Pesquisa, estação: Belém – PA.

#### 1.4.2 Amostragem

Os pontos de coleta foram distribuídos sobre quatro áreas (Figura 1.2) estratégicas do Furo da Laura (Tabela 1.4) com características variadas: pontos 1 e 2 localizados na porção interna do Furo, sendo o ponto 1 de menor influência antrópica e o ponto 2, a jusante do município de Vigia, com menor circulação de embarcações que o ponto 3, localizado à montante do município de Vigia, próximo ao porto, com grande circulação de embarcações e visíveis influências antrópicas, em frente à cidade de Vigia; e ponto 4 - ponto de possíveis trocas de materiais sedimentares do Furo da Laura com a Baia do Marajó. A posição exata de cada ponto foi obtida com o auxilio de um aparelho GPS (Global Positioning System) da marca "Garmin". (SANTOS, 2013; LIMA, 2014).

**Tabela 1.4 -** Coordenadas geográficas dos pontos de coleta no estuário de Guajará-Mirim e referências de localização.

| <b>PONTO</b> | LATITUDE                    | <b>LONGITUDE</b>           |
|--------------|-----------------------------|----------------------------|
|              | $00^{\circ}$ 54' 30,01" S   | $048^{\circ}$ 09' 53,3" W  |
| 02           | $00^{\circ}$ 52' 51.4" S    | $048^{\circ}$ 09' 28.3" W  |
|              | $00^{\circ} 50' 58.5''$ S   | $048^{\circ}$ 08' 44,7" W  |
| 04           | $00^{\circ}$ 49' $07.7$ " S | $048^{\circ} 10' 09.2'' W$ |

**Fonte:** adaptado de Santos (2013) e Lima (2014)

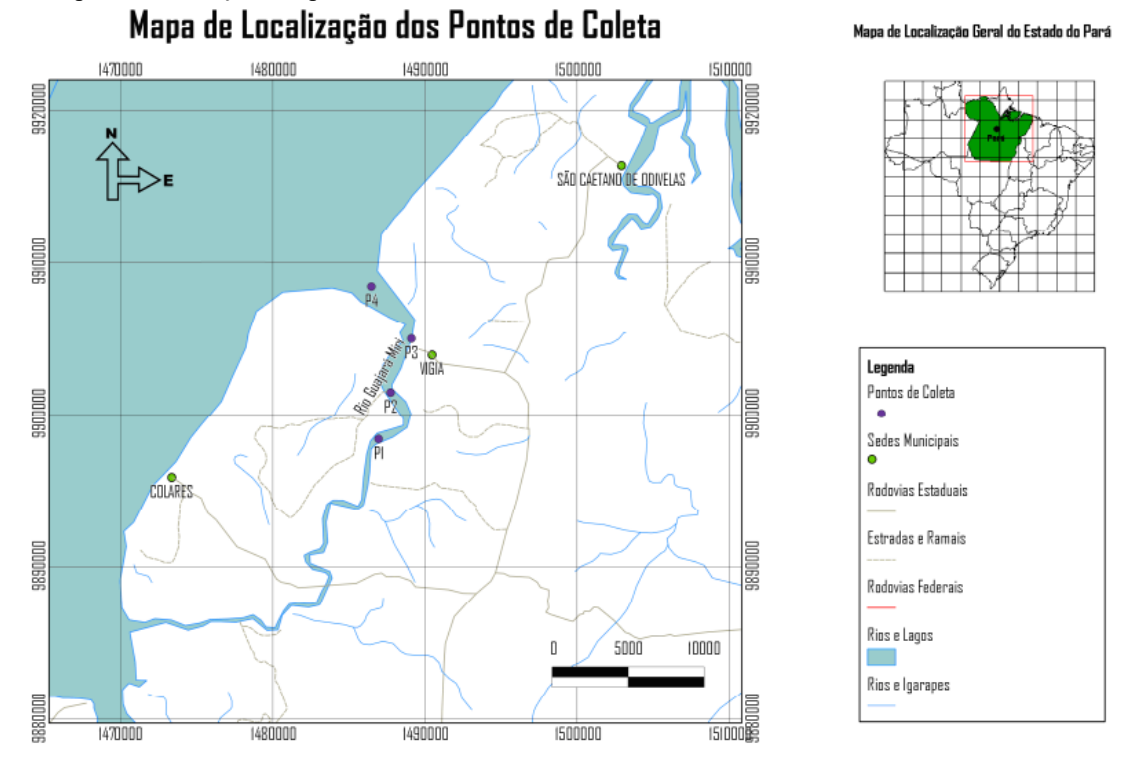

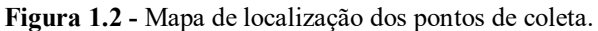

**Fonte:** Lima (2014).

O delineamento amostral foi realizado com o objetivo de obter possíveis variações dos níveis de estado trófico e da qualidade da água para proteção da vida aquática dentro do sistema em questão de acordo com as marés e a sazonalidade, durante o período chuvoso, considerado de maior precipitação (janeiro a junho) e de menor precipitação ou também chamado de período seco (julho a dezembro).

| MÊS          | <b>ANO</b> | <b>PERÍODO</b>     | <b>TOTAL DE</b><br><b>AMOSTRAS</b> |
|--------------|------------|--------------------|------------------------------------|
| Setembro     | 2011       | Menor precipitação |                                    |
| Novembro     | 2011       | Menor precipitação |                                    |
| Janeiro      | 2012       | Maior precipitação |                                    |
| Marco        | 2012       | Maior precipitação |                                    |
| Maio         | 2012       | Maior precipitação |                                    |
| Julho        | 2012       | Menor precipitação |                                    |
| <b>TOTAL</b> |            |                    | 48                                 |

**Tabela 1.5 -** Cronograma de coletas, total de amostras e de análises realizadas.

**Fonte:** Santos (2013).

As coletas de água foram realizadas nos meses indicados na Tabela 1.5, durante a maré vazante e a maré enchente, a bordo de um barco regional, onde foram coletadas amostras de água da superfície com o auxilio de uma garrafa hidrológica (Figura 1.3).

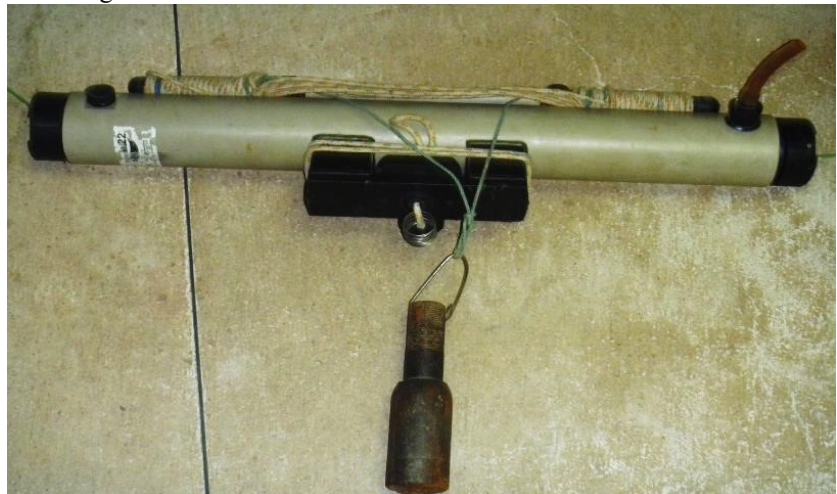

**Figura 1.3 -** Garrafa hidrológica utilizada nas coletas.

**Fonte:** Santos (2013).

Os dados de salinidade foram obtidos no momento da coleta, com a utilização de uma sonda multiparamétrica (Figura 1.4A). Os sólidos em suspensão foram medidos com equipamentos da marca Hach (DR 2500) (Figura 1.4B). Para as demais análises as amostras de água foram armazenadas em garrafas pet de um litro (1L) devidamente lavadas, e guardadas em conservadora com gelo, totalizando 8 amostras por campanha.

**Figura 1.4 -** (A) Sonda da marca Hanna; (B) equipamento da marca Hach (DR 2500) para a medição de material em suspensão.

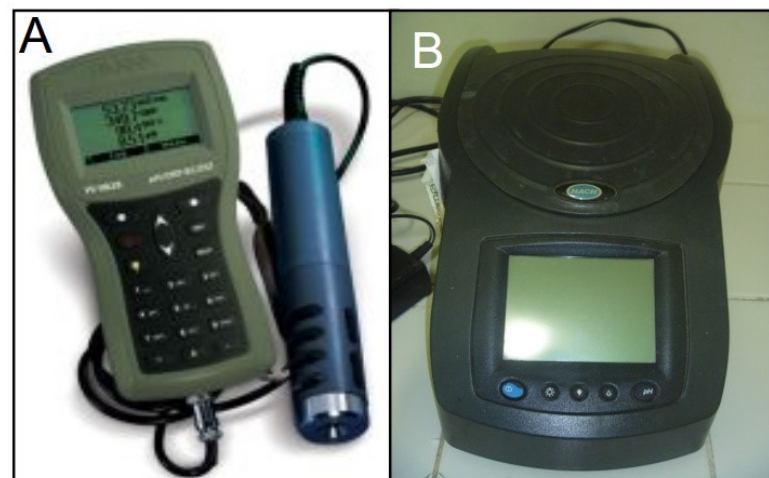

1.4.3 Análises em laboratório

1.4.3.1 Oxigênio dissolvido e Taxa de saturação de oxigênio dissolvido

O método utilizado para a determinação do teor do oxigênio dissolvido foi o de Winkler, descrito em Strickland e Parsons (1972). A taxa de saturação do oxigênio dissolvido foi obtida com a utilização da *International Oceanographic Tables* (UNESCO, 1973), por meio dos dados obtidos de temperatura, salinidade e oxigênio dissolvido.

1.4.3.2 Nutrientes

As concentração de fósforo total, fosfato, nitrato e nitrito foram determinadas segundo a metodologia descrita em Grasshoff, Ehrhardt e Kremling (1983). As amostras foram filtradas com filtros GF/F de 0,45 µm. A concentração do N-amoniacal foi medida pelo método de Nessler, descrito no manual HACH do aparelho DR/2010. Esse método foi adaptado do *Standard Methods for the Examination of Water and Wastewater* (APHA, 1995). As amostras foram filtradas com filtros GF/F de 0,45 µm.

1.4.3.3 Clorofila "a"

Para determinação da concentração de clorofila "a" foi seguida a metodologia descrita por Teixeira (1973). No laboratório, uma alíquota de 0,25 L foi filtrada com filtros Whatman GF/F. Após a filtração, o filtro com o material nele retido foi devidamente dobrado uma única vez ao meio (para que não ocorresse o contato manual) envelopado e guardado em um freezer a uma temperatura de -18°C. Para extração dos pigmentos clorofilados, foram utilizados tubos de ensaio de 10 ml, onde foi adicionada acetona a 90% e, após isso, os tubos foram agitados vigorosamente e colocados no refrigerador protegidos de luz por 24 horas, para extração dos referidos pigmentos. Posteriormente, o material foi centrifugado durante dez (10) minutos, a 2500 RPM, e o sobrenadante colocado em cubetas ópticas de 1 cm, sendo feitas as respectivas leituras de absorbâncias em um espectrofotômetro da marca HACH modelo DR/2010 nos respectivos comprimentos de ondas 630, 645, 665 e 750nm.

1.4.4 Determinação e classificação dos índices

Os índices foram determinados e classificados de acordo com os autores citados na revisão de literatura.

Para o IET foi usada a equação para sistemas lóticos (Equação 1.1) com a variável clorofila "a", de acordo com com Lamparelli (2004) e descrito também em CETESB (2008). Classificado com a ponderação da clorofila "a" conforme a Tabela 1.1. TRIX foi calculado e classificado segundo Vollenweider et al. (1998). E o IQA<sub>PVA</sub> foi ponderado e classificado de acordo a equação (Equação 1.5) e a tabela de classificação (Tabela 1.2) elaborada por Silva e Jardim (2006).

#### 1.4.5 Análise estatística

A partir dos dados coletados, foram definidos os valores medianos, mínimos e máximos de cada ponto dos meses do período chuvoso (janeiro, março e maio de 2012) e seco (setembro e novembro de 2011 e julho de 2012) (Tabela 1.6). Desses valores, foram elaborados gráficos boxplot, nos quais, em cada box e sua extremidade possui três valores (3 coletas/meses) do período

sazonal e da maré, as extremidades (em forma de barra de erro vertical personalizada) indicam os máximos e mínimos; e em cada gráfico estão as faixas de classificação dos índices.

**Tabela 1.6** – Exemplo de organização de dados para geração do gráfico boxplot, com valores do IET. Legenda: VAZ – maré vazante, ENC – maré enchente. Colunas: meses, linhas: cada dupla VAZ-ENC corresponde a um ponto; na sequência: pontos 1, 2, 3 e 4 do período chuvoso e pontos 1, 2, 3 e 4 do período seco.

|                             |  |  |  |  |  |  | VAZ ENC VAZ ENC VAZ ENC VAZ ENC VAZ ENC VAZ ENC VAZ ENC VAZ ENC                  |  |
|-----------------------------|--|--|--|--|--|--|----------------------------------------------------------------------------------|--|
|                             |  |  |  |  |  |  | 4.66 4.46 4.54 4.37 4.62 5.70 5.20 5.48 0.38 1.15 0.26 0.62 0.94 1.04 1.27 1.64  |  |
|                             |  |  |  |  |  |  | 0,72 1,06 0,85 2,10 1,53 1,54 1,81 1,12 4,88 3,71 4,03 4,97 6,80 3,89 14,87 9,88 |  |
|                             |  |  |  |  |  |  | 1,34 0,86 1,47 1,02 1,03 1,99 1,29 0,72 0,78 1,30 1,04 1,19 1,01 0,93 1,58 1,30  |  |
| onte: elaboração da autora. |  |  |  |  |  |  |                                                                                  |  |

**Fonte:** elaboração da autora

A partir da análise estatística, foram aplicados aos dados testes de normalidade (Shapiro-Wilk, dados normais: p>0,05) e significância (ANOVA – para dados normais e Kruskal-Wallis/Chi² – para dados não normais; significativamente diferentes quando p<0,05) pelo software estatístico Past, versão 3.02a.

Para os testes de sazonalidade, os dados foram reunidos em três grupos/colunas (pontos, valores do período chuvoso, valores do período seco); as linhas foram compostas de forma crescente das seis coletas em cada ponto (sequência das linhas na coluna ponto: 111111, 222222, 333333, 444444), com um total de 24 linhas (Tabela 1.7).

**Tabela 1.7 -** Exemplo de organização de dados para realização de testes estatísticos (testes de normalidade e de significância) para sazonlaidade, com parte dos valores do IET (somente pontos 1 e 2). Legenda: CHUVA: dados do período chuvoso, SECO: dados do período seco.

| PONTO          | CHUVA | SECO |
|----------------|-------|------|
| 1              | 4,66  | 0,38 |
| 1              | 0,72  | 4,88 |
| 1              | 1,34  | 0,78 |
| 1              | 4,46  | 1,15 |
| 1              | 1,06  | 3,71 |
| 1              | 0,86  | 1,30 |
| 2              | 4.54  | 0,26 |
| 2              | 0,85  | 4,03 |
| 2              | 1,47  | 1,04 |
| 2              | 4,37  | 0,62 |
| $\overline{c}$ | 2,10  | 4,97 |
| 2              | 1,02  | 1,19 |

**Fonte:** elaboração da autora

Para os testes entre marés, os valores foram divididos em cinco grupos/colunas (pontos, valores da maré vazante do período chuvoso, valores da maré enchente do período chuvoso, valores da vazante do período seco, valores da vazante do período seco); as linhas foram compostas de forma crescente das três coletas por período (cada período com duas colunas, uma ao lado da outra), em cada ponto (sequência das linhas na coluna ponto: 111, 222, 333, 444), com um total de 12 linhas (Figura 1.8).

**Tabela 1.8 -** Exemplo de organização de dados para realização de testes estatísticos (testes de normalidade e de significância) para marés, com valores do IET. Legenda: Cvaz e Cenc: dados do período chuvoso, respectivamente coletas da maré vazante e da enchente; Svaz e Senc: dados do período seco, respectivamente coletas da maré vazante e da enchente.

| PONTO | Cvaz | Cenc | Svaz  | Senc |
|-------|------|------|-------|------|
| 1     | 4,66 | 4,46 | 0,38  | 1,15 |
| 1     | 0,72 | 1,06 | 4,88  | 3,71 |
| 1     | 1,34 | 0,86 | 0,78  | 1,30 |
| 2     | 4,54 | 4,37 | 0,26  | 0,62 |
| 2     | 0,85 | 2,10 | 4,03  | 4,97 |
| 2     | 1,47 | 1,02 | 1,04  | 1,19 |
| 3     | 4,62 | 5,70 | 0,94  | 1,04 |
| 3     | 1,53 | 1,54 | 6,80  | 3,89 |
| 3     | 1,03 | 1,99 | 1,01  | 0,93 |
| 4     | 5,20 | 5,48 | 1,27  | 1,64 |
| 4     | 1,81 | 1,12 | 14,87 | 9,88 |
| 4     | 1,29 | 0,72 | 1,58  | 1,30 |

**Fonte:** elaboração da autora

# **REFERÊNCIAS**

ALVEZ, I. C. C.; El-ROBRINI, M.; SANTOS, M. L. S.; MONTEIRO, S. M.; BARBOSA, L. P. F.; GUIMARÃES, J. T. F. Qualidade das águas superficiais e avaliação do estado trófico do Rio Arari (Ilha de Marajó, norte do Brasil). **Acta Amazonica**. Vol. 42(1): 115 – 124. 2012.

ANA, AGÊNCIA NACIONAL DE ÁGUAS. BRASIL. **Indicadores de Qualidade – Introdução.** Brasília – DF. Disponível em: < http://portalpnqa.ana.gov.br/indicadoresintroducao.aspx >. Acesso em: 13/02/2017.

ANGUIANO-CUEVASA, J. REFUGIO; OLIVOS-ORTIZ, ARAMIS; OMAR CERVANTESA; ISAAC AZUZ-ADEATHC; NANCY RAMÍREZ-ÁLVAREZD; MARÍA C. RIVERA-RODRÍGUEZ. Evaluation of trophic state in the Palo Verde estuary (Colima, México), action to regulating agricultural activities **Revista de Gestão Costeira Integrada / Journal of Integrated Coastal Zone Management**, 15(4):507-522 (2015).

APHA, AMERICAN PUBLIC HEALTH ASSOCIATION -. **Standard Methods for the Examination of Water and Wastewater**. Washington: Library of Congress. 1995.

ARAÚJO, R. F. **Variação espaço-temporal do fitoplâncton em um estuário amazônico**. 104 f. Dissertação (Mestrado em Aquicultura e Recursos Aquáticos Tropicais). Universidade Federal Rural da Amazônia - UFRA. Belém-PA, 2013.

ARAÚJO, M. C.; OLIVEIRA, M. B. M. Monitoramento da qualidade das águas de um riacho da Universidade Federal de Pernambuco, Brasil. Revista Ambiente e Água. Taubaté. Vol. 8, n. 3, sep. - dec. 2013.

BARRETO, LUCIANO VIEIRA; BARROS, FLÁVIA MARIANI; BONOMO, PAULO; ROCHA, FELIZARDO ADENILSON; AMORIM, JHONES DA SILVA. Eutrofização em Rios Brasileiros. **Enciclopédia Biosfera**, Centro Científico Conhecer - Goiânia, v.9, N.16; p. 2013 2166. 2013.

BARRETO, L. V.; FRAGA, M. S.; BARROS, F. M.; ROCHA, F. A.; AMORIM, J. S.; CARVALHO, S. R.; BONOMO, P.; SILVA, D. P. Estado trófico em uma seção do rio Catolé Grande sob diferentes níveis de vazão. **Revista Ambiente e Água**, vol. 9 n. 2 Taubaté - Apr. - Jun. 2014.

BATISTA, A. A.; MEIRELES, A. C. M.; ANDRADE, E. M. de; IZIDIO, N. S. de C.; LOPES, F. B. Sazonalidade e variação espacial do índice de estado trófico do açude Orós, Ceará, Brasil. **Revista Agro@mbiente On-line**. V. 8, n. 1, p. 39-48, janeiro-abril, 2014.

BATISTA, T. N. F.; FLORES MONTES; M. de J. Estado trófico dos estuários dos rios Ipojuca e Merepe – PE. Tropical Oceanography, Recife, v. 42, n. especial, p. 22-30, 2014.

BAUMGARTEN, M.G.Z.; PAIXÃO, B.E.G.. Uso do Índice do Estado Trófico para Avaliar a Qualidade das Águas do Estuário da Lagoa dos Patos (RS). **Atlântica**, Rio Grande 35(1): p 5-22. 2013.

BORGES, P. S. P. Í**ndices e modelos biogeoquímicos para definição do estado trófico, suscetibilidade à eutrofização e metabolismo do estuário do rio Paraíba do Sul, RJ**. Dissertação (Mestrado em Geociências – Geoquímica Ambiental) - Universidade Federal Fluminense, 2014. 140 f.

BUZELLI, G. M.; CUNHA-SANTINO, M. B. Análise e diagnóstico da qualidade da água e estado trófico do reservatório de Barra Bonita (SP). Ambiente e Água. Taubaté, v. 8, n. 1, p. 186- 205, 2013.

CARLSON, R. E. A trophic state index for lakes. **Limnology and Oceanography**, v. 22, p. 361- 369, 1977.

CARTER, R. W. G. **Coastal Environments**. London: Academic Press, 1988.

CARUSO, G., LEONARDI, M., MONTICELLI, L.S., DECEMBRINI, F., AZZARO, F., CRISAFI, F., ZAPALLÀ, G., BERGAMASCO, A.; VIZINI, S. Assessment of the ecological status of transitional waters in Sicily (Italy): First characterisation and classification according to a multiparametric approach. **Marine Pollution Bulletin**, 60: p 1682-1690. 2010.

CETESB (Companhia de Tecnologia de Saneamento Ambiental). **Relatório de Qualidade das Águas interiores de São Paulo**. São Paulo: CETESB, 2004.

CETESB, Companhia de Tecnologia de Saneamento Ambiental-. Qualidade das Águas Interiores no Estado de São Paulo. Série Relatórios. Apêndice B**. Índices de Qualidade das Águas, Critérios de Avaliação da Qualidade dos Sedimentos e Indicador de Controle de Fontes**. São Paulo – SP. 2008. 28p.

CORRÊA, I. C. S.; Aplicação do Diagrama de Pejrup na Interpretação da Sedimentação e da Dinâmica do Estuário da Baía de Marajó-PA. **Pesquisas em Geociências**, v. 32, n. 2. p.109 – 118. 2005.

COTOVICZ JUNIOR, L. C., BRANDINI, N., KNOPPERS, B. A., SOUZA, W. F. L., MEDEIROS, P. R. P. Comparação de Modelos e Índices para Avaliação do Estado Trófico do Complexo Estuarino-Lagunar Mundaú-Manguaba, (AL). **Geochemistry Brasiliensil** 26(1): 2-12. 2012.

DHN, Diretoria de Hidrografia e Navegação-. (2012) **Tábua das Marés**. Marinha do Brasil. Disponível em: http://www.mar.mil. Acesso em: 20 set. 2011; 20 nov. 2011; 16 jun. 2012; 17 mar. 2012; 12 mai. 2012; 23 jul. 2012.

ESTEVES, FRANCISCO DE ASSIS. **Fundamentos de limnologia**. 2. ed. 602 p. Rio de Janeiro. Editora Interciência. 1998.

FIA, R., MATOS T. A., CORADI, P. C., RAMIREZ, O. P. Estado trófico da água na bacia hidrográfica da Lagoa Mirim, RS, Brasil**. Revista Ambiente e Água**, Taubaté, v.4, n.1, p. 132- 141, 2009.

FRINHANI, E. de M. D.; CARVALHO, E. F. de. Monitoramento da qualidade das águas do Rio do Tigre, Joaçaba, SC. **Unoesc & Ciência – ACET**, Joaçaba, v. 1, n. 1, p. 49-58, jan.-jun. 2010.

GRASSHOFF, K.; EHRHARDT, M.; KREMLING, K. **Methods of seawater analysis**. 2. ed. Florida: Verlage Chemie, 417 p. 1983.

HASLER, A.D. Eutrophication of lakes by domestic drainage. **Ecology**, 28, 383 e 395. 1947.

IDESP, INSTITUTO DE DESENVOLVIMENTO ECONÔMICO, SOCIAL E AMBIENTAL DO PARÁ-. **A pesca no Pará:** a sócio-economia da fauna acompanhante do camarão na Costa Norte do Brasil e a comercialização da pesca artesanal em Belém,Vigia e Bragança. Belém: IDESP, 1989. 116 p.

IDESP, INSTITUTO DE DESENVOLVIMENTO ECONÔMICO, SOCIAL E AMBIENTAL DO PARÁ-. **Estatística Municipal:** Vigia. Belém-PA. 46p. 2012.

INMET, Instituto Nacional de Meteorologia. BDMEP - Banco de Dados Meteorológicos para Ensino e Pesquisa, estação: Belém - PA (OMM: 82191). Disponível em: < http://www.inmet.gov.br/projetos/rede/pesquisa/ > Acesso em: 3 mai 2017.

LAMPARELLI, MC. **Graus de Trofia em Corpos d'água do Estado de São Paulo:** Avaliação dos métodos de monitoramento. Tese de Doutorado- Ecologia Aplicada. Universidade de São Paulo- Instituto de Biociências. 191 p. 2004.

LIMA, M. W. **Avaliação da distribuição sazonal e espacial dos metais pesados nos sedimentos superficiais do Furo da Laura, Amazônia Oriental, Brasil**. Dissertação. (Mestrado em Aquicultura e Recursos Aquáticos Tropicais) Universidade Federal Rural da Amazônia - UFRA. Belém, 2014. 96 f.

LIMA, M. W.; SANTOS, M. L. S.; MONTELO, D. J.; NUNES, D. M.; ALVES, I. C. C.; SILVA, M. S. F. Análise temporal da composição granulométrica de um estuário amazônico, Pará, Brasil. **Scientia Plena**. VOL. 11, n. 01. 2015.

LIRA, S. R. B. ; RIBEIRO, I. S. ; BRANCO, J. L. M. ; MARQUES, J. A. A. ; TORRES, M. A. S. F. ; PIEDADE, S. C. M. . **A pesca no Pará:** a sócio-economia da fauna acompanhante do camarão na Costa Norte do Brasil e a comercialização da pesca artesanal em Belém, Vigia e Bragança. Belém: IDESP, 1989. 116 p.

MAIA, A.A.D.; CARVALHO, S.L.; CARVALHO, F.T. Comparação de dois índices de determinação do grau de trofia nas águas do Baixo Rio São José dos Dourados, São Paulo, Brasil. Engenharia Sanitária e Ambiental, v.20, n.4, p. 613-622, out-dez. 2015.

MAGALHÃES JÚNIOR, A. P. **Indicadores ambientais e recursos hídricos:** Realidade e Perspectivas para o Brasil a Partir da Experiência Francesa. Bertrand Brasil Ltda. Rio de Janeiro: 2007. 688 p. il.

MENDES, R. M. da L.; SOUSA, P. H. C.; SILVA, R. G. da; SOUSA, A. C. S. R. de; MOURÃO, F. V.; SANTOS, M. de L. S. Avaliação do fósforo total no furo do Muriá, Curuçá-Pa. In: **Anais do 15º Congresso Brasileiro de Geologia de Engenharia e Ambiental**. Bento Gonçalves- RS. 2015. Disponível em: < http://cbge2015.hospedagemdesites.ws/trabalhos/trabalhos/121.pdf > Acesso em: 07/03/2017.

MIRANDA, M. V. T. de; SANTOS, M. de L. S.; PEREIRA, J. A. R.; MESQUITA, K. F. C. Índices de qualidade da água da Ilha de Mosqueiro-PA. **Revista DAE**. P. 74-81, Janeiro – abril. 2016.

MONTEIRO, M.C.; JIMÉNEZ, J.A.; PEREIRA, L.C.C. Natural and human controls of water quality of an Amazon estuary (Caeté-PA, Brazil). **Ocean & Coastal Management** 124: 42–52. 2016.

MOURÃO, K. R. M.; PINHEIRO, L. A.; LUCENA, F. Organização social e aspectos técnicos da atividade pesqueira no município de Vigia – PA. **Boletim do Laboratório de Hidrobiologia**, v. 20, pp. 39-52. 2007.

PALHETA, G. D. A.; TAKATA, R.; PALHETA, H. G. A.; MELO, N. F. A. C.; ROCHA, R. M.; SANTOS, M. L. S. Índices de Qualidade da Água como Ferramenta no Monitoramento da Carcinicultura Paraense. **Boletim Técnico Científico do Cepnor**, v. 12, n. 1, p: 9 - 15, 2012.

PENNA, N., CAPELACCI, S., RICCI, F. The influence of the Po River discharge on phytoplankton bloom dynamics along the coastline of Pesaro (Italy) in the Adriatic Sea. **Marine Pollution Bulletin** 48: 321-326. 2004.

SANTOS, A.S. **Influência da Maré e da Sazonalidade na Distribuição dos Parâmetros Abióticos e Clorofila a do Estuário de Guajará-Mirim Vigia Nordeste Paraense**. Dissertação. (Mestrado em Aquicultura e Recursos Aquáticos Tropicais) Universidade Federal Rural da Amazônia - UFRA. 2013.

SILVA, A. R.; KNIESS, D. C.; RIGOTTI, J. A.; FONSECA, A. L. D. Aplicação do modelo Trix para avaliação da qualidade da água dos rios que drenam para estação ecólogica de Carijós, Florianópolis, SC, Brasil. In: **Anais do XX Simpósio Brasileiro de Recursos Hídricos**. Bento Gonçalves- RS. 2013.

SILVA, A. R.; FONSECA, A. L. D' O.; RODRIGUES, C. J.; BELTRAME, Â. da V. Application of ecological indicators in coastal watershed under high pressure during summer period. **Revista Brasileira de Recursos Hídricos**. Scientifc/Technical Article. Porto Alegre, v. 21, n. 3, p. 537-548, jul./set. 2016.

SILVA, GILBERTO S.; JARDIM, W. F. Um Novo Índice de Qualidade das Águas para Proteção da Vida Aquática Aplicado ao Rio Atibaia, Região de Campinas/Paulínia – SP. **Química Nova.**  Vol. 29, no. 4, p. 689-694. 2006.

SILVA, GILMAR. S.; SANTOS, E. A. dos; Corrêa, L. B.; MARQUES, A. L. B.; MARQUES, E. P.; SOUSA, E. R.; SILVA, GILBERTO. S. Avaliação integrada da qualidade de águas superficiais: grau de trofia e proteção da vida aquática nos rios Anil e Bacanga, São Luís (MA). **Engenharia Sanitária e Ambiental.** V.19, n.3, p.245-251, jul-set. 2014.

SOUZA-FILHO, PWM. Costa de manguezais de macromaré da Amazônia: cenários morfológicos, mapeamento e quantificação de áreas usando dados de sensores remotos. **Brazilian Journal of Geophysic**s, 2005; 23(4): 427-435

STRICKLAND, J. D. H; PARSONS, T. R. A Practical Handbook of Seawater Analysis. **Fish. Res. Bd**. Canada 767. 1972. 311p.

TAVARES, J.L.; CALADO, A.L.A.; FONTES, R.F.C. Estudos iniciais para uso do índice TRIX para análise do nível de eutrofização no estuário do rio Potengi – Natal – RN – Brasil. **Revista Aidis de Ingeniería y Ciencias Ambientales: Investigación, desarrollo y práctica.** Vol. 7, No. 3, 297 – 308. 2014.

TEIXEIRA, C. Introdução aos métodos para medir a produção primária do fitoplâncton marinho. **Bol. Inst. Oceanog**. São Paulo, v. 22, p. 59-92. 1973.

TOLEDO Jr., A. P.; TALARICO, M.; CHINEZ, S. J.; AGUDO, E.G. A aplicação de modelos simplificados para a avaliação de processo de eutrofização em lagos e reservatórios tropicais. In: **Anais do 12º Congresso de Engenharia Sanitária e Ambiental**, Camboriú, 34p. 1983.

UNESCO, United Nations Educational, Scientific and Cultural Organization-. **International Oceanographic Tables**. v.2. Wormley. 1973.

VERÍSSIMO, F. A. dos R.; FERREIRA, M. I. P. Avaliação da viabilidade da ostreicultura no baixo curso do Rio São João através da aplicação do Índice de Proteção da Vida Aquática. **Boletim do Observatório Ambiental Alberto Ribeiro**. Campos dos Goytacazes/RJ. V. 7 n. 2, p. 221-239, jul. - dez. 2013.

VIEIRA, L. S.; DOS SANTOS, W. II. P.; FALESI C.; FILHO, J. P. S. O. Levantamento Dos Solos Da Região Bragantina, estado do Pará. **Pesq. agropec. bras**. 1967.

VOLLENWEIDER, R.A.; GIOVANARDI, E.; MONTANARI, G.; RINALDI, A. Characterization of the trophic conditions of marine coastal waters with special reference to the NW Adriatic sea: proposal for a trophic scale, turbidity and generalized water quality index. **Environmetrics** 9: 329–357. 1998.

# **2 VARIAÇÃO ESPACIAL E SAZONAL DE ÍNDICES DA QUALIDADE DA ÁGUA NO FURO DA LAURA, NORDESTE DO PARÁ (VIGIA, BRASIL)**

De acordo com as normas da Revista BIOTEMAS online (ANEXO).

# **Variação espacial e sazonal de índices da qualidade da água no Furo da Laura, nordeste do Pará (Vigia, Brasil)**

**Lia Coeli Soares Mesquita <sup>1</sup> Pedro Henrique Campos Sousa <sup>1</sup> José Almir Rodrigues Pereira <sup>2</sup> Maria de Lourdes Souza Santos 3\***

<sup>1</sup> Universidade Federal Rural da Amazônia, Belém - PA, Brasil Universidade Federal do Pará, Belém – PA, Brasil Universidade Federal Rural da Amazônia, Instituto Socioambiental e dos Recursos Hídricos, Av. Presidente Tancredo Neves, n. 2501, CEP 66070-830, Belém – PA, Brasil Autor para correspondência mdelssantos@yahoo.com.br

> Submetido em 15/07/2020 Aceito para publicação em...

# **Variação espacial e sazonal de índices da qualidade da água no Furo da Laura, nordeste do Pará (Vigia, Brasil)**

#### **Resumo**

Este trabalho objetivou verificar os níveis de estado trófico (pelos índices IET e TRIX) e a qualidade da água para proteção da vida aquática (pelo  $IQA_{PVA}$ ), no Furo da Laura, município de Vigia de Nazaré - PA. Os valores do TRIX e do IQA<sub>PVA</sub> apresentaram diferenças significativas entre os períodos seco (menores valores) e chuvoso (maiores valores). Entre marés, salinidade e TRIX não apresentaram diferenças. Para o  $IQA_{PVA}$  houve diferença entre as marés (enchente e vazante). Para o IET, não houve diferenças significativas tanto sazonalmente quanto entre marés. Os pontos considerados mais eutrofizados e piores para proteção da vida aquática foram os pontos 3 e 4, mais próximos à cidade de Vigia. É necessário um monitoramento e maior atenção pelas autoridades responsáveis pela gestão desse corpo hídrico, frente às atividades costumeiras da região, como a agricultura, a circulação de embarcações, a pesca e o lançamento de esgoto sem tratamento.

**Palavras-chave:** Clorofila; Fósforo total; Nitrogênio; Salinidade.

#### **Abstract**

**Spatial and seasonal variation of water quality indexes in Furo of Laura, northeast of Pará (Vigia, Brazil).** This study aimed to verify the levels of trophic status (by the IET and TRIX indexes) and the water quality for the protection of aquatic life (by  $IQA<sub>PVA</sub>$ ), in Furo da Laura, municipality of Vigia de Nazaré - PA. The TRIX and IQA<sub>PVA</sub> values showed significant differences between the dry (lower values) and rainy (higher values) periods. Between tides, salinity and TRIX did not differ. For  $IQA_{PVA}$  there was a difference between the tides (flood and ebb). For the EIT, there were no significant differences both seasonally and between tides. The points considered most eutrophic and worst for the protection of aquatic life were points 3 and 4, closest to the city of Vigia. It is necessary to monitor and pay more attention to the authorities responsible for the management of this water body, in the face of customary activities in the region, such as agriculture, the circulation of vessels, fishing and the release of untreated sewage. **Key words:** Chlorophyll; Total phosphorus; Nitrogen; Salinity.

#### **Índices da qualidade da água no nordeste do Pará.**

#### **Introdução**

As águas superficiais e subterrâneas são os dois principais recursos importantes para a sustentabilidade da vida e do meio ambiente. No entanto, o acesso à água de qualidade para beber, fins domésticos e industriais é limitado, tanto em áreas rurais como em urbanas, especialmente em países em desenvolvimento (MGBENU e EGBUERI, 2019).

A urbanização cresceu rapidamente ao longo das costas e nas bacias hidrográficas no último século, e aumentou o escoamento e transporte de sedimentos, nutrientes, poluentes, produtos farmacêuticos e toxinas para os sistemas estuarinos. Como resultado, houve uma variedade de impactos nos ecossistemas estuarinos e na qualidade da água, incluindo aumento da carga de sedimentos, eutrofização, proliferação de algas prejudiciais, bactérias fecais, bem como declínios de mariscos e pesca (FREEMAN et al., 2019).

No Brasil praticamente metade da população brasileira (47,6%) não é atendida com rede coletora de esgoto. Ressalta-se ainda que menos da metade daqueles que possuem acesso a esse serviço (46%) tem seu esgoto tratado, o que implica dizer que a maior parte do volume de esgoto gerado pela população brasileira é lançado *in natura* no meio ambiente, o que prejudica a qualidade da água disponível para diversos fins (VALLIM et al., 2020).

Nesse contexto, o monitoramento e a manutenção da qualidade das águas são medidas de prevenção que podem garantir benefícios tanto para a preservação da vida aquática, quanto, consequentemente, para a saúde, o lazer e a produtividade pesqueira para a população (CETESB, 2015).

Dentre essas medidas estão os índices de qualidade de água que são ferramentas que ajudam a traduzir as informações produzidas pelos especialistas em qualidade de água em uma linguagem acessível (PESSOA et al., 2020), como por exemplo, o índice de estado trófico - IET (CARLSON, 1977), o *the trophic index* -TRIX (VOLLENWEIDER *et al*., 1998), e uma variação específica para detectar o grau de qualidade para a preservação da vida aquática, o índice de qualidade de água para proteção de vida aquática -  $IQA_{PVA}$  (SILVA e JARDIM, 2006).

A proposta deste trabalho é aplicar o IET, o TRIX e o IQA $_{PVA}$ , nas águas do Furo da Laura, município Vigia de Nazaré – PA, a fim de verificar a qualidade de água para preservação da vida aquática e o estado trófico das águas. O local de é o principal acidente hidrográfico do município de Vigia (LIMA et al., 2015). A região se destaca como um dos pólos pesqueiros do estado do Pará, inclusive em termos de exportação. Diariamente, embarcações industriais e artesanais circulam na região, além disso, esse ambiente recebe os mais variados resíduos das atividades antrópicas presentes em sua margem direita sem qualquer tratamento prévio, tais como resíduos da rede esgoto (LIMA et al., 2015). Essas informações servirão para entender melhor o estado desse corpo hídrico tão importante para a população local, e subsidiar trabalhos para avaliar os impactos humanos na qualidade da água.

#### **Material e Métodos**

#### **Área de estudo**

O Furo da Laura é o principal acidente hidrográfico do município de Vigia, está situado na microrregião do Salgado, nordeste do Pará. O município é considerado um dos mais antigos do estado do Pará, configurado por inúmeras microbacias na parte leste (Vigia) e oeste (Colares), com regime de macromarés do tipo semidiurna, sobre efeito diário da hidrodinâmica da Baía do Marajó (LIMA et al., 2015).

Esse estuário possui grande extensão de comprimento (aproximadamente 45 km), banhando as localidades de Porto Salvo, São Raimundo de Borralhos e ao sul do município de Colares. Possui fluxo diário de embarcações artesanais e industriais e uma urbanização acentuada na sua margem direita, despejando diariamente os mais variados resíduos domésticos na rede de esgoto, que posteriormente são levados para esse ambiente sem qualquer tratamento prévio (LIMA et al., 2015).

Vigia tem um clima equatorial amazônico típico, super úmido, com temperaturas relativamente elevadas, mínima de 26°C e máxima de 39°C. Quanto ao regime pluviométrico, há uma nítida separação entre o período chuvoso e seco (ou menos chuvoso). O período chuvoso corresponde aos seis primeiros meses do ano com elevada precipitação, o período seco, corresponde aos seis últimos meses do ano (SILVA et al., 2011).

Segundo dados do Instituto Nacional de Meteorologia - INMET a partir do Banco de Dados Meteorológicos para Ensino e Pesquisa - BDMEP, estação: Belém - PA (OMM: 82191), a precipitação total acumulada no período de pesquisa do mês de setembro de 2011 a julho de 2012 foi de 3422,4 milímetros (Figura 1).

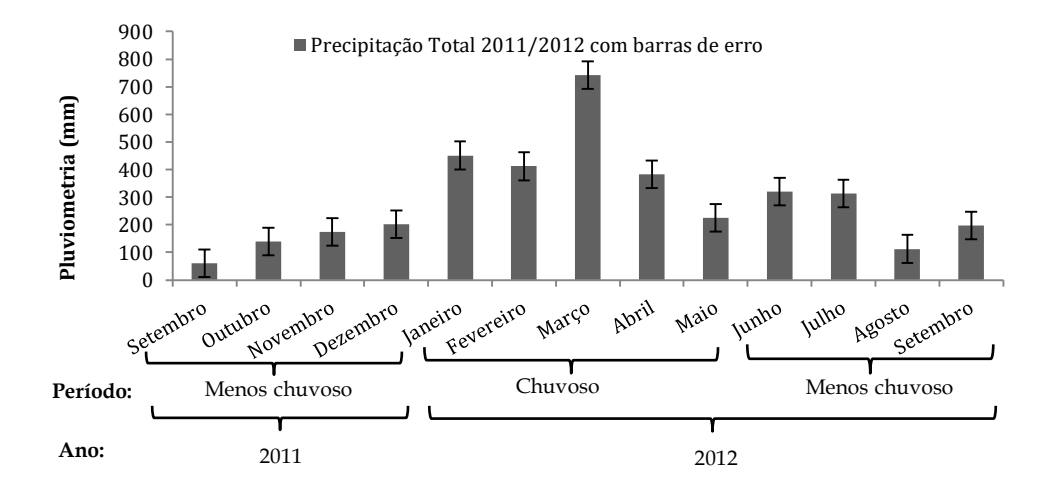

FIGURA 2.1: Pluviometria durante o período de coleta do trabalho.

Fonte: Elaboração autores. Dados do Banco de Dados Meteorológicos para Ensino e Pesquisa, estação: Belém – PA.

### **Amostragem**

As amostras de água para determinação das variáveis abióticas (salinidade, pH, temperatura, nutrientes inorgânicos) e biótica (Clorofila-a) foram realizadas bimestralmente (setembro e novembro de 2011, janeiro, março, maio e julho de 2012) durante as marés enchente e vazante em quatro pontos fixos do Furo da Laura. A localização (Figura 2) dos pontos foi: na região mais interna do estuário (ponto P1), com coordenadas 00°54'30,1" S e 048°09'53,3" W; a jusante do município de Vigia (ponto P2), 00°52'51,4" S e 048°09'28,3" W; em frente ao município de Vigia (ponto P3), 00°50'58,5" S e 048°08'44,7" W; na região mais externa do furo (ponto P4), 00°49'07,7" S e 048°10'09,2" W.

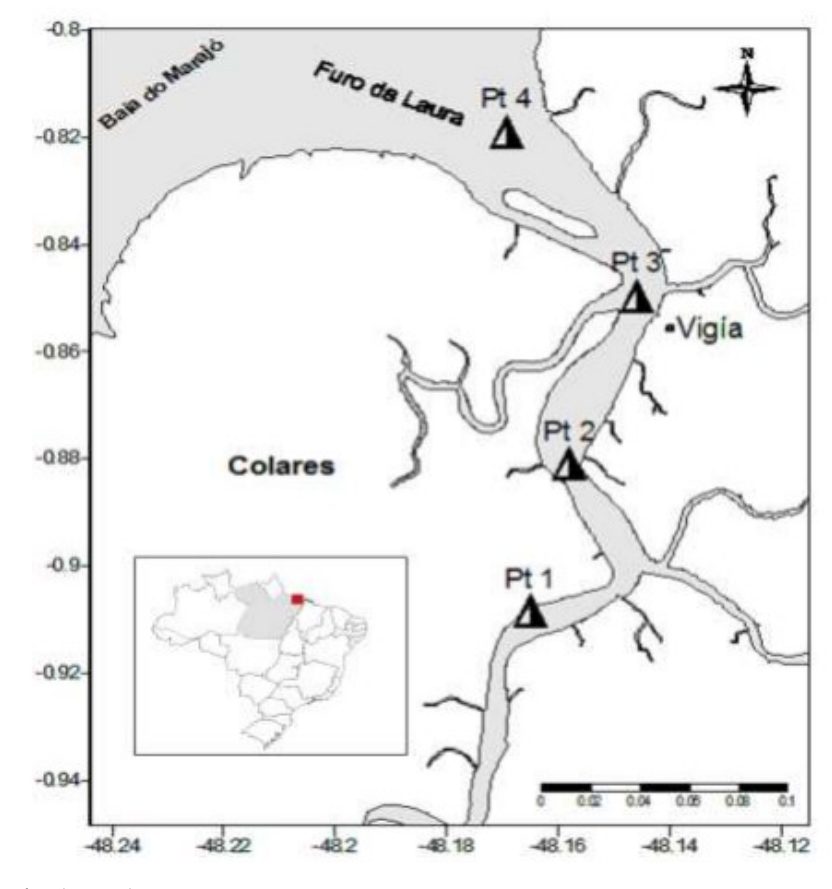

FIGURA 2.2: Mapa de localização dos pontos de coleta.

Fonte: LIMA et al., (2015).

As amostras de água foram coletadas com auxílio de uma garrafa de Van Dorn, nos 50 cm de lâmina de água, armazenadas em garrafas plásticas de um litro, após isso foram guardadas em caixa isotérmica, e transportadas ao laboratório para as análises. Os dados de salinidade, pH e temperatura foram obtidos no momento da coleta, com a utilização de uma sonda multiparamétrica da marca Hanna. Os sólidos em suspensão foram medidos com o espectrofotômetro DR / 2500 da Hach.

## **Análises**

O método utilizado para a determinação do teor do oxigênio dissolvido foi o de Winkler, descrito em Strickland e Parsons (1972). A taxa de saturação do oxigênio dissolvido foi obtida com a utilização da *International Oceanographic Tables* (UNESCO, 1973), por meio dos dados obtidos de temperatura, salinidade e oxigênio dissolvido.

As concentrações do fosfato, nitrato e nitrito foram determinadas segundo a metodologia descrita em Grasshoff, Ehrhardt e Kremling (1983). As amostras foram filtradas com filtros GF/F de 0,45 µm. A concentração do N-amoniacal foi medida pelo método de Nessler, descrito no manual HACH do aparelho DR/2010. Esse método foi adaptado do *Standard Methods for the Examination of Water and Wastewater* (APHA, 1995). E para a determinação da concentração de clorofila – a, foi seguida a metodologia descrita por Teixeira (1973).

#### **Determinações dos índices**

Para o cálculo do TRIX foi utilizada a seguinte proposta por VOLLENWEIDER et al. (1998):

$$
TRIX = (\log 10 \text{ [Chla} \times |\%OD| \times \text{NID} \times \text{PID}] + k)/m
$$

Onde: TRIX: é o índice do estado trófico; Chla: concentração da clorofila-a em mg/m<sup>3</sup>; %OD): desvio absoluto a partir do valor máximo de saturação do oxigênio dissolvido; NID: concentração de nitrogênio inorgânico dissolvido em mg/m<sup>3</sup>; PID: concentração de fósforo inorgânico dissolvido em mg/m<sup>3</sup>;  $k =$  fator referente à soma dos limites inferiores das variáveis adotadas para o cálculo do TRIX; m = fator referente à soma das diferenças entre os valores máximos e mínimos de cada variável do TRIX, dividida por 10.

Após o cálculo, o ecossistema aquático foi classificado de acordo com o estado de trofia, conforme os valores a seguir: a)  $0 - 4$  : baixo nível de eutrofização e alta qualidade da água; b) >  $4 - 5$ : nível médio de eutrofização e boa qualidade da água; c) >  $5 - 6$ : alto nível de eutrofização e má qualidade da água e, d $> 6 - 10$  : nível elevado de eutrofização e má qualidade da água.

Para o cálculo do Índice de Estado Trófico - IET, descrito em CETESB (2008) para ambientes lóticos, foi usada a seguinte equação:

$$
IET (CL) = 10 \times \left(6 - \left(\frac{-0.7 - 0.6 \times (ln CL)}{ln 2}\right)\right) - 20
$$

Onde, CL: concentração de clorofila-a em mg.m<sup>-3</sup> e ln: logaritmo natural.

Além da utilização da variável clorofila-a, identificada como efeito no processo de eutrofização é também utilizado os dados de fósforo total (forte agente causador do processo), porém quando não há os dois parâmetros, apenas um pode ser utilizado, como é o caso deste trabalho (CETESB, 2008).

Após o cálculo, o ecossistema aquático foi classificado de acordo com o estado de trofia, conforme os valores de clorofila-a: a) IET ≤ 47: Ultraoligotrófico (baixo nível de eutrofização - CL  $\leq$  0,74); b) 47 < IET  $\leq$  52: Oligotrófico (nível de eutrofização leve - 0,74 < CL  $\leq$  1,31); c) 52 < IET ≤ 59: Mesotrófico (nível de eutrofização médio - 1,31 < CL ≤ 2,96); d) 59 < IET ≤ 63: Eutrófico (nível de eutrofização moderado - 2,96 < CL  $\leq$  4,70); e) 63 < IET  $\leq$  67: Supereutrófico (nível de eutrofização elevado - 4,70 < CL  $\leq$  7,46); f) IET > 67: Hipereutrófico (nível de eutrofização alto - 7,46 < CL).

Para o cálculo do IQA<sub>PVA</sub>, foram usadas as variáveis amônia ou amônia total (NH<sub>3</sub> + NH<sup>4</sup> + ), como composto que indica a toxidade do ambiente aquático e o oxigênio dissolvido (OD) como elemento essencial à biota aquática. Para esse cálculo, foi considerada a seguinte equação:

$$
IQA_{PVA} = \text{Min (Amônia total}_n, \text{OD}_n)
$$

Onde, IQAPVA é o índice de qualidade das águas para proteção da vida aquática; Amônia total  $n \in \mathbb{R}$  é a concentração normalizada da amônia total e OD $n \in \mathbb{R}$  é a concentração normalizada do oxigênio dissolvido.

As concentrações normalizadas das variáveis ambientais da equação do IQA<sub>PVA</sub> foram relacionadas com uma escala de 0 a 100 (fator de normalização), sendo que quando mais próximo de zero estiver o valor, menor qualidade ambiental terá o ambiente e quanto mais próximo de 100 melhor será a qualidade ambiental (Tabela 1).

| Estados da      | Ótima      |      |                   | Boa     |         | Regular  |         | Ruim   |        | Péssima     |                  |
|-----------------|------------|------|-------------------|---------|---------|----------|---------|--------|--------|-------------|------------------|
| Qualidade       |            |      |                   |         |         |          |         |        |        |             |                  |
| Fator de        | 100        | 90   | 80                | 70      | 60      | 50       | 40      | 30     | 20     | 10          | $\boldsymbol{0}$ |
| Normalização    |            |      |                   |         |         |          |         |        |        |             |                  |
| Amônia total    | < 0.01     |      | $< 0.05$ $< 0.10$ | < 0, 20 | < 0, 30 | $<$ 0,40 | < 0, 50 | < 0.75 | < 1,00 | $\leq$ 1,25 | >1,25            |
| $(mg N L^{-1})$ |            |      |                   |         |         |          |         |        |        |             |                  |
| Oxigênio        |            |      |                   |         |         |          |         |        |        |             |                  |
| dissolvido      | $\geq 7.5$ | >7,0 | >6,5              | >6,0    | >5,0    | >4,0     | >3,5    | >3,0   | >2,0   | $\geq 1,0$  | < 1, 0           |
| $(mg L^{-1})$   |            |      |                   |         |         |          |         |        |        |             |                  |
|                 |            |      |                   |         |         |          |         |        |        |             |                  |

TABELA 2.1: Curvas de normalização para amônia total e oxigênio dissolvido, com os respectivos fatores de normalização e estados da qualidade.

Fonte: SILVA e JARDIM (2006).

#### **Análise estatística**

A partir dos dados coletados, foi realizada análise estatística descritiva básica: com os valores médios, mínimos e máximos de cada ponto dos meses do período menos chuvoso (período seco: setembro e novembro de 2011 e julho de 2012) e mais chuvoso (período chuvoso: janeiro, março e maio de 2012). A partir da análise estatística, foram construídos gráficos boxplot da variação espaço-temporal em planilha eletrônica. Foram ainda aplicados aos dados testes de normalidade (Shapiro-Wilk, dados normais: p>0,05) e significância (ANOVA – para dados normais e Kruskal-Wallis/Chi² – para dados não normais; significativamente diferentes quando p<0,05) pelo software estatístico Past, versão 3.02.

## **Resultados**

Os valores de salinidade oscilaram de 0,11 a 8,42, indicando um ambiente com águas limnética (entre 0,11 e 0,27), oligohalina (entre 0,68 e 4,92), e mesohalina (entre 5,03 e 8,42) conforme o sistema de Veneza (ESTEVES, 2011). Ressalta-se que a sazonalidade, como o esperado, teve influência (H (chi<sup>2</sup>): 49,1; p: 1,74 x 10<sup>-11</sup>) nos valores de salinidade, com os menores valores detectados durante o período chuvoso (de 0,11 a 3,66) e maiores (de 4,07 a 8,42) no período seco (Figura 3). Não houve diferença significativa entre as marés vazante e enchente, do mesmo período (Chuvoso: F=2,827; p=0,08098. Seco: F=0,02743; p=0,87).

FIGURA 2.3: Distribuição de salinidade (mg/m<sup>3</sup>) nos períodos seco (julho - jul/2012; setembro e novembro - set-nov/2011) e chuvoso (janeiro, março e maio - jan-mar-maio/2012), no Furo da Laura, durante as marés vazante (VAZ) e enchente (ENC), nos pontos estudados.

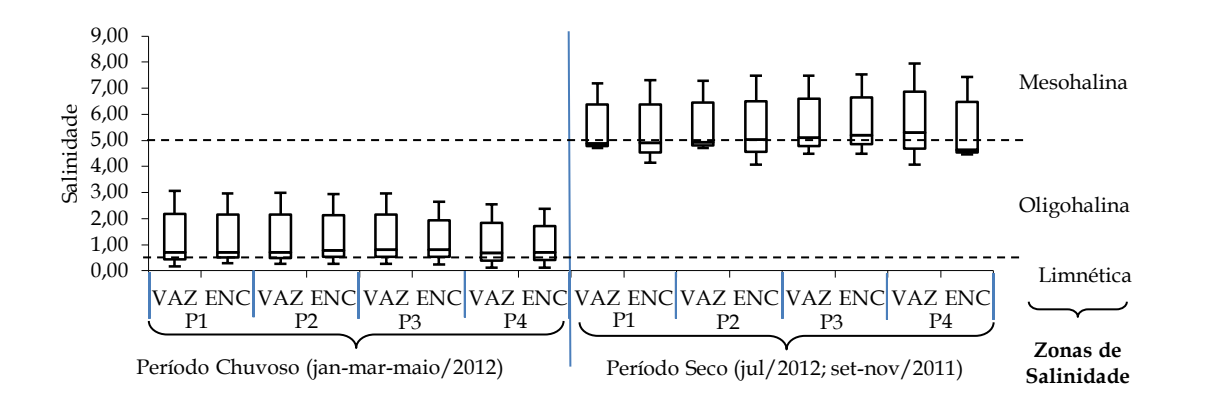

Como observado na figura 4, nos pontos 1, 2, 3 e 4, durante o período chuvoso, o TRIX indicou água com baixo e médio nível de eutrofização tanto na maré enchente quanto na vazante (valores de 3,38 a 4,25). No período seco, apenas no ponto 4, durante a maré vazante, teve classificação do valor como médio de eutrofização, os demais pontos obtiveram baixo nível de classificação para eutrofização. E, assim como a salinidade, as diferenças significativas na variação dos valores foram entre os períodos seco e chuvoso (F=29,52; p=6,509 x  $10^{-06}$ ) e não entre marés (Chuvoso: F=0,3276; p=0,5734. Seco: F=0,1417; p=0,7104).

FIGURA 2.4: Distribuição dos valores de TRIX nos períodos seco (julho - jul/2012; setembro e novembro - set-nov/2011) e chuvoso (janeiro, março e maio - jan-mar-maio/2012), no Furo da Laura, durante as marés vazante (VAZ) e enchente (ENC), nos pontos estudados.

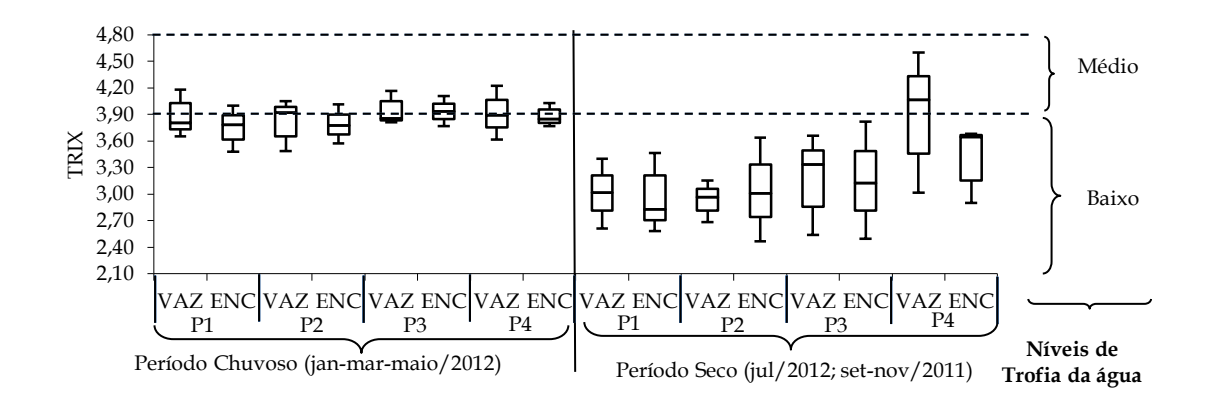

Os resultados do IET obtidos com os valores de clorofila-a indicaram um ambiente com características oligotróficas, mesotróficas e eutróficas, em todos os pontos, durante o período chuvoso, em ambas as marés. No período seco, o ponto 3 na maré vazante, teve o valor de supereutrófico, e o ponto 4, em ambas as marés, teve valores máximos de hipereutrófico (Figura 5). Apesar da presença de outliers no período seco, estatisticamente não houve diferenças significativas tanto sazonalmente (H (chi<sup>2</sup>): 1,482; p: 0,4732), quanto entre as marés (Chuvoso: H (chi2): 0,0075; p: 0,931. Seco: H (chi<sup>2</sup>): 0,3008; p: 0,5832).

FIGURA 2.5: Distribuição dos valores de IET nos períodos seco (julho - jul/2012; setembro e novembro - set-nov/2011) e chuvoso (janeiro, março e maio - jan-mar-maio/2012), no Furo da Laura, durante as marés vazante (VAZ) e enchente (ENC), nos pontos estudados.

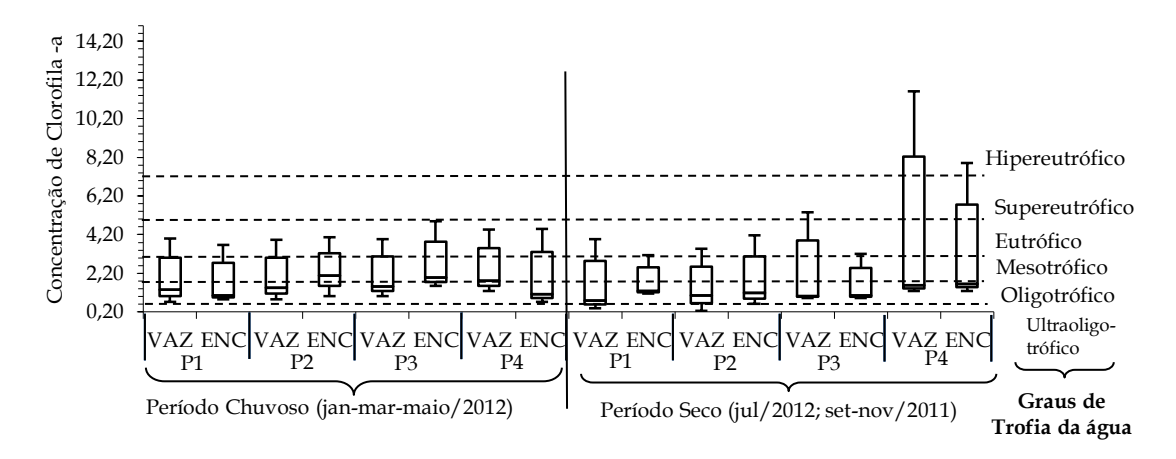

Quanto aos valores do IQA<sub>PVA</sub> os valores indicaram um ambiente regular para proteção da vida aquática, porém no período chuvoso no ponto 1 (maré enchente), ponto 2 (enchente e vazante) e ponto 3 (vazante) a água foi caracterizada entre ruim e péssima para a vida aquática. No período seco os dados máximos indicaram uma água ruim em todos os pontos (Figura 6). Estatisticamente, os períodos apresentam diferenças significativas entre si (H (chi<sup>2</sup>): 43,65; p: 2,67 x 10<sup>-10</sup>), assim como as marés no período chuvoso (H (chi<sup>2</sup>): 21,64; p: 1,91 x 10<sup>-05</sup>). No período seco, as marés não apresentaram essas diferenças entre si (F=1,234; p=0,2811).

FIGURA 2.6: Distribuição dos valores do IQA<sub>PVA</sub> nos períodos seco (julho - jul/2012; setembro e novembro - set-nov/2011) e chuvoso (janeiro, março e maio - jan-mar-maio/2012), no Furo da Laura, durante as marés vazante (VAZ) e enchente (ENC), nos pontos estudados.

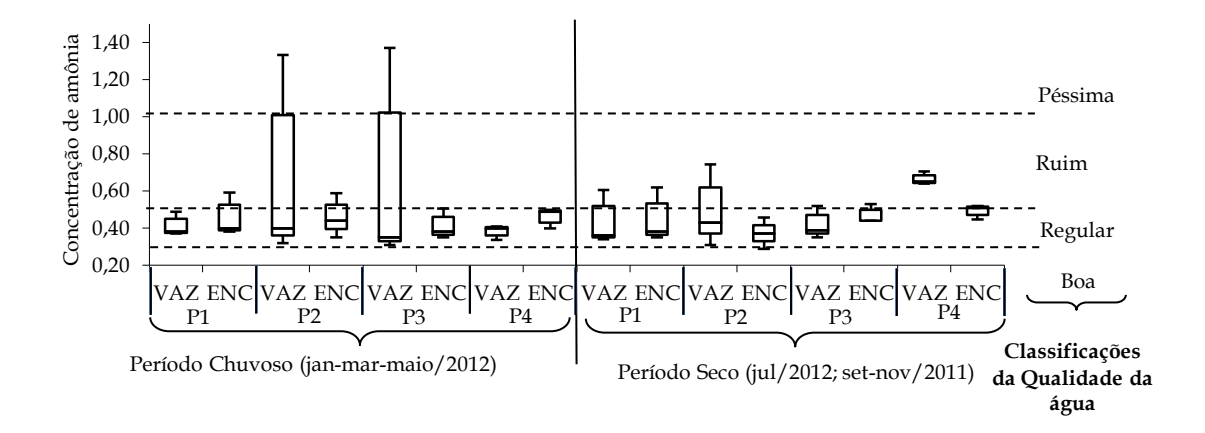

#### **Discussão**

De acordo com a visualização dos gráficos e os testes estatísticos, os valores e classificação da salinidade, do TRIX e do  $IQA<sub>PVA</sub>$  apresentaram diferenças significativas entre os períodos seco e chuvoso, sendo o período chuvoso de menor salinidade em relação ao período seco; maiores valores de TRIX no período chuvoso e menores valores no período seco, parecido com o resultado do IQA<sub>PVA</sub>, o qual teve o período chuvoso com pior classificação para o IQA<sub>PVA</sub>. Logo, a salinidade apareceu como inversamente proporcional aos índices TRIX e  $IQA_{PVA}$ .

Trabalhos em áreas de estuários, assim como no Furo da Laura, utilizaram o TRIX para identificar o nível trófico e detectaram o maior grau de trofia no período chuvoso, com o agravante da influência de atividades antropogênicas devido ao transporte pluvial de matéria orgânica e nutrientes das margens ao rio, como verificado no estuário do Palo Verde, México (ANGUIANO-CUEVASA,2015); nas águas estuarinas dos rios Ipojuca e Merepe, Pernambuco (BATISTA e FLORES MONTES, 2014).

Quanto ao IET, estatisticamente, não houve diferenças significativas tanto sazonalmente quanto entre marés. Porém, analisando de forma detalhada cada resultado, é detectável que os graus de classificação foram diferenciados, com destaques aos pontos 3 e 4 da maré vazante no período seco, os quais, respectivamente tiveram classificação supereutrófica e hipereutrófica, que

são altos níveis de eutrofização, enquanto no período chuvoso, os valores de classificação, permearam níveis mais baixos (características oligotróficas, mesotróficas e eutróficas).

O comportamento de mudanças sazonais no grau de trofia do ambiente utilizando o IET, com o período chuvoso apresentando maiores valores do IET foi também observado nas águas do rio Arari, Ilha de Marajó, Pará (ALVEZ et al., 2012), e nas águas da Ilha de Mosqueiro, Pará (MIRANDA et al., 2015). No açude Orós, Ceará (BATISTA et al., 2014) as águas do reservatório variaram significativamente quanto ao estado trófico segundo a sazonalidadede, no período de estiagem as águas apresentaram um maior grau de trofia devido ao volume de água armazenados ter sido menor que no período chuvoso.

Esse fenômeno de elevação no grau de eutrofização pelo volume de água menor, pode também explicar o ocorrido no ponto 4, período seco, maré vazante, melhor diferenciado pelo índice TRIX deste trabalho, assim como justificar a classificação ruim aos valores máximos dos dados pelo IQA<sub>PVA</sub>, no período seco.

Outros pontos que se diferenciaram dos demais na classificação do  $IQA<sub>PVA</sub>$  foram o ponto 1 (maré enchente), o ponto 2 (enchente e vazante) e o ponto 3 (vazante) no período chuvoso, no qual a água foi caracterizada entre ruim e péssima (P2 e P3) para a vida aquática.

A avaliação integrada da qualidade de águas superficiais usando IET, para verificar o grau de trofia e o IQA<sub>PVA</sub>, para proteção da vida aquática foi utilizada nos rios Anil e Bacanga, São Luís (MA). Os resultados da aplicação desses índices permitiram, de modo simples, avaliar o estado de degradação do corpo aquático. Os dois índices, aplicados de modo independente e integrados, permitiram, maior frequência de monitoramento com menor custo, tornando-se uma alternativa para as cidades brasileiras (SILVA et al., 2014).

Nesse sentido, esse trabalho ao usar o IET, o TRIX e o IQA<sub>PVA</sub>, detectando os níveis de classificação sazonalmente e entre marés, realizou um diagnóstico da qualidade das águas do Furo da Laura, informações que podem ajudar posteriormente outros estudos deste ecossistema tão importante para a população local.

Os pontos mais próximos a atividades humanas tiveram os resultados mais baixos na classificação para todos os índices observados, tanto sazonalmente, quanto em relação às marés.

A qualidade da água do Furo da Laura precisa ser monitorada, pois é passível de se tornar ruim ou péssimo, logo é necessária uma maior atenção pelas autoridades responsáveis pela gestão

desse corpo hídrico, frente às atividades costumeiras da região, como a agricultura, a circulação de embarcações, a pesca e o lançamento de esgoto sem tratamento.

## **Referências**

ALVEZ, I. C. C.; El-ROBRINI, M.; SANTOS, M. L. S.; MONTEIRO, S. M.; BARBOSA, L. P. F.; GUIMARÃES, J. T. F. Qualidade das águas superficiais e avaliação do estado trófico do Rio Arari (Ilha de Marajó, norte do Brasil). **Acta Amazonica**, Manaus, v. 42, n. 1, p. 115-124, 2012. ANGUIANO-CUEVASA, J. REFUGIO; OLIVOS-ORTIZ, ARAMIS; OMAR CERVANTESA; ISAAC AZUZ-ADEATHC; NANCY RAMÍREZ-ÁLVAREZD; MARÍA C. RIVERA-RODRÍGUEZ. Evaluation of trophic state in the Palo Verde estuary (Colima, México), action to regulating agricultural activities. **Revista de Gestão Costeira Integrada**, Portugal, v. 15, n. 4, p. 507-522, 2015.

APHA - AMERICAN PUBLIC HEALTH ASSOCIATION . **Standard Methods for the Examination of Water and Wastewater**. Washington: Library of Congress, 1995.

BATISTA, T. N. F.; FLORES MONTES; M. de J. Estado trófico dos estuários dos rios Ipojuca e Merepe – PE. **Tropical Oceanography**, Recife, v. 42, n. especial, p. 22-30, 2014.

BATISTA, A. A.; MEIRELES, A. C. M.; ANDRADE, E. M. de; IZIDIO, N. S. de C.; LOPES, F. B. Sazonalidade e variação espacial do índice de estado trófico do açude Orós, Ceará, Brasil. **Revista Agro@mbiente On-line**, Roraima, v. 8, n. 1, p. 39-48, 2014.

CARLSON, R. E. A trophic state index for lakes. **Limnology and Oceanography**, United States, v. 22, p. 361-369, 1977.

CETESB - COMPANHIA DE TECNOLOGIA DE SANEAMENTO AMBIENTAL. **Qualidade das Águas Interiores no Estado de São Paulo**. São Paulo: Secretaria de Estado do Meio Ambiente, 2008. 28 p.

CETESB - COMPANHIA DE TECNOLOGIA DE SANEAMENTO AMBIENTAL. **Relatório de Qualidade das águas superficiais no estado de São Paulo**. São Paulo: Secretaria de Estado do Meio Ambiente, 2015. 540 p.

ESTEVES, F.A. **Fundamentos de Limnologia**. 602 p. Rio de Janeiro: Interciência, 2011. 602 p. FREEMAN, L.A.; CORBETT, D.R.; FITZGERALD, A.M.; LEMLEY, D.A. QUIGG, A.; STEPPE, C.N. Impacts of urbanization and development on estuarine ecosystems and water quality. **Estuaries and Coasts**, Alemanha, v. 42, p. 1821-1838, 2019.

GRASSHOFF, K.; EHRHARDT, M.; KREMLING, K. **Methods of seawater analysis**. Florida: Verlage Chemie, 1983. 417 p.

LIMA, M. W.; SANTOS, M. L. S.; MONTELO, D. J.; NUNES, D. M.; ALVES, I. C. C.; SILVA, M. S. F. Análise temporal da composição granulométrica de um estuário amazônico, Pará, Brasil. **Scientia Plena**, Sergipe, v. 11, n. 1, p. 1-11, 2015.

MGBENU, C.N.; EGBUERI, J.C. The hydrogeochemical signatures, quality indices and health risk assessment of water resources in Umunya district, southeast Nigeria. **Applied Water Science**, Alemanha, v.9, n. 22, p. 2-19, 2019.

MIRANDA, M. V. T.; SANTOS, M. L. S.; PEREIRA, J. A. R.; MESQUITA, K. F. C. Índices de qualidade da água da Ilha de Mosqueiro - PA. **Revista DAE**, São Paulo, n. 201, p. 74-86, 2016.

PESSOA, M.A.R.; SOUZA, F.J.; DOMINGOS, P.; AZEVEDO, J.P.S. Índice fuzzy de qualidade de água para ambiente lótico — IQAFAL. **Engenharia Sanitária e Ambiental**, Rio de Janeiro, v.15, n.1, p. 21-30, 2020.

SILVA, G.S.; JARDIM, W.F. Um novo índice de qualidade das águas para proteção da vida aquática aplicado ao rio Atibaia, região de Campinas/Paulínia – SP. **Química Nova**, São Paulo, v. 29, n. , p. 689-694, 2006.

SILVA, GILMAR. S.; SANTOS, E. A.; Corrêa, L. B.; MARQUES, A. L. B.; MARQUES, E. P.; SOUSA, E. R.; SILVA, GILBERTO. S. Avaliação integrada da qualidade de águas superficiais: grau de trofia e proteção da vida aquática nos rios Anil e Bacanga, São Luís (MA). **Engenharia Sanitária e Ambiental**, Rio de Janeiro, v.19, n.3, p.245-251, 2014.

SILVA, A.C.; MANGAS, A.P.; PALHETA, G.D.A.; MELO, N.F.A.C. Variação Intermareal na Composição do Ictioplâncton no Estuário do Rio Guajará-mirim (Vigia de Nazaré-Pará) em período de alta pluviosidade. **Boletim Técnico Cientifico Cepnor**, Belém, v. 11, n. 1, p. 21-32, 2011.

STRICKLAND, J. D. H; PARSONS, T. R. A Practical Handbook of Seawater Analysis.

**Bulletin of the Fisheries Research Board of Canada**, v. 167, p. 153-163, 1972.

TEIXEIRA, C. Introdução aos métodos para medir a produção primária do fitoplâncton marinho. **Boletim do Instituto Oceanográfico**, São Paulo, v. 22, p. 59-92. 1973.

UNESCO - UNITED NATIONS EDUCATIONAL, SCIENTIFIC AND CULTURAL ORGANIZATION. **International Oceanographic Tables**. Wormley. 1973.

VALLIM, C.A.; RESENDE, C.A.L.; RODRIGUES, D.M.; COSTA, M.S.; MELO, E.D.;

MENDONÇA, A.T. Casos de doença diarreica aguda e qualidade da água da comunidade rural do Taquaral, no município de Três Corações – MG. **Revista Augustus**, Rio de Janeiro, v. 24, n. 49, p. 241-259, 2020.

VOLLENWEIDER, R.A.; GIOVANARDI, E.; MONTANARI, G.; RINALDI, A. Characterization of the trophic conditions of marine coastal waters with special reference to the NW Adriatic sea: proposal for a trophic scale, turbidity and generalized water quality index. **Environmetrics**, Pennsylvania, n. 9, p. 329–357, 1998.

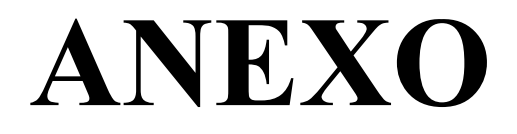

## Diretrizes para Autores

#### **Normas para publicação**

O período de submissão de manuscritos será de **01 de fevereiro a 30 de novembro** de cada ano. Submissões fora deste período serão rejeitadas de imediato.

#### **I – Sobre a formatação dos manuscritos**

1) Os trabalhos de Revisão só poderão ser submetidos em inglês. As demais formas de publicação podem ser redigidas em português, inglês ou espanhol, mas a revista recomenda a publicação em inglês sempre que possível. Deverão ser enviados em versão eletrônica (arquivo .doc), digitados com espaçamento de 1,5, fonte Times New Roman, tamanho 12; obedecendo às margens de 3 cm. [ACESSE E FAÇA O DOWNLOAD](https://docs.google.com/document/d/14dhRgaOnvG0abEU7GGECM7iuz5PDDVWyssZNtw4QuGw/edit?usp=sharing)  [DESTE MODELO](https://docs.google.com/document/d/14dhRgaOnvG0abEU7GGECM7iuz5PDDVWyssZNtw4QuGw/edit?usp=sharing) e use como base para o manuscrito.

2) Não serão aceitas submissões que tratem apenas de listas de espécies ou registros de espécies, mesmo em forma de comunicação breve. As exceções são quando há expressiva contribuição para o conhecimento da distribuição geográfica, biologia e/ou conservação da espécie.

3) Na página de rosto, deverão constar o título do manuscrito, o nome completo dos autores e das instituições envolvidas. A autoria deve ser limitada àqueles que participaram e contribuíram substancialmente para o trabalho. Caso não esteja enquadrada nessa situação, a pessoa deverá ser incluída nos agradecimentos. Deve-se indicar o autor para correspondência e seus endereços, institucional completo e eletrônico (essas informações serão retiradas pela Comissão Editorial durante o processo de revisão, para garantir o anonimato dos autores). Na segunda página, o título completo deve ser repetido e, abaixo, devem vir: resumo, palavras-chave (máximo de cinco, colocadas em ordem alfabética, separadas por ponto e vírgula e grafadas com a inicial maiúscula), abstract, key words (máximo de cinco, colocadas em ordem alfabética, separadas por ponto e vírgula e grafadas com a inicial maiúscula) e título abreviado (máximo de 60 caracteres).

4) O resumo e o abstract não poderão exceder 200 palavras. Se o manuscrito for redigido em inglês, o resumo deve ser precedido pelo título em português negritado; se redigido em português, o abstract deve ser precedido pelo título em inglês negritado.

5) O limite de páginas de Artigos e Revisões, incluindo figuras, tabelas e referências, é de 25; enquanto que para as Comunicações Breves e Resenhas de livros esse limite é de sete páginas.

6) Os Artigos deverão conter Introdução, Material e Métodos, Resultados, Discussão, Agradecimentos (opcional) e Referências. As demais formas de publicação não necessitam apresentar as subdivisões acima, mas devem seguir essa ordem na apresentação do texto.

7) Quando for o caso, o título deve indicar a classificação do táxon estudado. Por exemplo:

"Influência de baixas temperaturas no desenvolvimento e aspectos bionômicos de *Musca domestica* (Linnaeus, 1758) (Diptera, Muscidae)";

"Características biológicas de *Trichospilus diatraeae* (Hymenoptera: Eulophidae) nos hospedeiros *Bombyx mori* (Lepidoptera: Bombycidae) e *Diatraea saccharalis* (Lepidoptera: Crambidae)".

8) No caso de trabalhos envolvendo experimentação animal (em acordo com a lei nº 11.794/08), o número da autorização da Comissão de Ética no Uso de Animais deve constar na seção Material e Métodos. Da mesma forma, trabalhos envolvendo a captura ou coleta de animais regulados pela legislação vigente devem apresentar o número da autorização do órgão fiscalizador (IBAMA, SISBIO ou o respectivo órgão estadual/municipal). Trabalhos desenvolvidos com seres humanos devem ser aprovados pelos Comitês Locais de Ética em Pesquisa ou equivalente, além de serem desenvolvidos com o consentimento das pessoas envolvidas. Biotemas adota o Código de Ética da Sociedade Internacional de Etnobiologia (ISE), sendo de responsabilidade do autor o cumprimento da legislação vigente no território onde a pesquisa foi realizada. Nesse caso, para trabalhos desenvolvidos no Brasil, recomenda-se a consulta aos sites do CGEN, CNPq, FUNAI, IPHAN, SISBIO e CONEP/CEP.

9) As citações de referências no texto devem obedecer ao seguinte padrão: um autor (NETTO, 2001); dois autores (MOTTA-JÚNIOR; LOMBARDI, 2002); três ou mais autores (RAMOS et al., 2002).

10) No caso dos nomes dos autores fazerem parte da frase, devem ser grafados apenas com a inicial maiúscula e o ano da publicação deve vir entre parênteses. Por exemplo: "Segundo Assis e Pereira (2010), as aves migram para regiões mais quentes".

11) Quando houver, no mesmo ano, mais de um artigo de mesma autoria, devem-se acrescentar letras minúsculas após o ano, conforme o exemplo: (DAVIDSON et al., 2000a; 2000b). Quando houver mais de uma citação dentro dos mesmos parênteses, elas devem ser colocadas em ordem cronológica. Exemplo: (GIRARD, 1984; GROVUM, 1988; 2007; DE TONI et al., 2000).

12) As citações de referências no final do artigo devem obedecer às normas da ABNT, seguindo a ordem alfabética do sobrenome do primeiro autor (e assim sucessivamente para os demais autores). Os nomes dos periódicos e livros não devem ser abreviados. É obrigatória a citação da cidade em que o periódico é editado, bem como da editora do livro (ou capítulo de livro). Apenas citações que aparecem no texto devem constar na lista de referências. As citações de resumos de congressos e reuniões científicas só serão aceitas desde que estejam disponíveis "online" e não ultrapassem a 5% do total de referências citadas. Trabalhos aceitos para publicação devem ser referidos como "no prelo" ou "in press", quando se tratar de artigo redigido em inglês. Dados não publicados devem ser citados apenas no texto como "dados não publicados" ou "comunicação pessoal", entre parênteses.

#### **Exemplos de citação na lista final de referências**

a) artigos em periódicos

ALBUQUERQUE, U. P.; ANDRADE, L. H. C. Uso de recursos vegetais da Caatinga: o caso do agreste do estado de Pernambuco. **Interciência**, Caracas, v. 2, n. 28, p. 336-346, 2002.

b) livros na íntegra

MILLIKEN, W.; MILLER, R. P.; POLLARD, S. R.; WANDELLI, E. V. I. **Ethnobotany of the Waimiri atroari indians.** London: Royal Botanic Gardens Kew, 1992. 146 p.

c) capítulo de livros

COLLEAUX, L. Genetic basis of mental retardation. In: JONES, B. C.; MORMÈDE, P. (Ed.). **Neurobehavioral Genetics** – Methods and applications. 2 ed. New York: CRC Press, 1999. p. 275-290.

d) teses, dissertações e monografias

FARIA, P. E. P. **Uso de biomarcadores de estresse oxidativo no berbigão** *Anomalocardia brasiliana* **(GMELIN, 1971) para avaliação de poluição aquática em dois sítios em Florianópolis - Santa Catarina - BRASIL.** 2008. 37 f. Dissertação (Mestrado em Ecologia) - Universidade Federal de Santa Catarina, Florianópolis. 2008.

e) publicações em Congressos, Reuniões Científicas, Simpósios, etc.

SILVA, J. F., BOELONI. J. N.; OCARINO, N. M.; BOZZI, A.; GÓES, A. M.; SERAKIDES, R. Efeito dosedependente da Triiodotironina (T3) na diferenciação osteogênica de células tronco mesenquimais da medula óssea de ratas. In: REUNIÃO ANUAL DA SBPC, 60, 2008, Campinas. **Resumos...** Campinas: SBPC, 2008. Versão eletrônica disponível em <colocar o endereço de acesso>.

#### e) páginas da Internet

FOX, R. **Invertebrate Anatomy –** *Daphnia magna*. 2002. Disponível em <http: www.science.lander.edu/refox/daphnia.html>. Acesso em: 22 maio 2003.

13) As figuras (fotografias, gráficos, desenhos, etc.) e as tabelas já devem ser inseridas no corpo do texto, no melhor local após o final do parágrafo em que foram citadas pela primeira vez. Quando for o caso, as figuras devem conter a representação da escala em barras. Sempre que possível, as ilustrações deverão ser coloridas. Tabelas e figuras devem ser numeradas com algarismos arábicos de acordo com sua sequência no texto, sendo que este deve incluir referências a todas elas. As tabelas e figuras deverão ter um título (em cima delas breve e autoexplicativo. Informações adicionais, necessárias à compreensão das tabelas e figuras, deverão ser dadas em forma de nota de rodapé, embaixo delas.

14) A identificação taxonômica correta das espécies incluídas no trabalho é de responsabilidade dos autores, mas a revista se reserva ao direito de exigir modificações ou rejeitar trabalhos com taxonomia incorreta. Esse ponto será avaliado tanto pelos Editores de Área quanto pelos Avaliadores e, portanto, recomenda-se que os autores forneçam o maior número de informações possível para essa conferência. Devem obrigatoriamente constar no texto: métodos usados para identificação, procedência geográfica dos exemplares e coleção na qual foram tombados. Fotos e números de tombamento podem ser fornecidos como documentos suplementares.

#### **II – Sobre a avaliação e a publicação dos manuscritos**

1) Preliminarmente, todos os manuscritos serão avaliados pelos editores em relação à adequação ao escopo e à formatação da revista. **Artigos com problemas de formatação serão rejeitados de imediato**. No caso de manuscritos em áreas cuja revista possui Editores de Área, estes emitirão um parecer sobre sua relevância e qualidade de redação.

2) Em caso de parecer favorável ao início da tramitação, o manuscrito será analisado por no mínimo dois avaliadores, especialistas no tema, sendo sua aceitação baseada no seu conteúdo científico.

3) Os autores receberão os pareceres dos avaliadores e deverão encaminhar a nova versão, em um prazo máximo de 15 dias, com as alterações sugeridas, em formato eletrônico (.doc). No caso do não atendimento de alguma sugestão dos avaliadores, os autores deverão apresentar uma justificativa circunstanciada, em documento anexado à parte.

4) A versão corrigida será resubmetida aos avaliadores para que as alterações procedidas sejam avaliadas.

5) Uma vez aceito quanto ao mérito científico, os autores se responsabilizarão pelo envio do texto em inglês (seja apenas o abstract, seja o texto completo) a um dos revisores da língua inglesa indicados pela revista. Após a correção do inglês, os autores deverão encaminhar a versão corrigida juntamente com a certificação do revisor do texto em inglês.

6) Após aceita a correção do inglês, os autores deverão enviar o comprovante de pagamento da taxa de publicação, conforme compromisso firmado no momento da submissão. Tão logo o pagamento seja confirmado, será enviada uma declaração de aceite do manuscrito, indicando o volume em que será publicado.

7) Após a aceitação para publicação, provas definitivas do artigo, em formato PDF, serão enviadas para a última correção dos autores. Erros nessa última forma serão de total responsabilidade dos autores.

8) Os PDFs dos manuscritos aceitos serão disponibilizados, com acesso livre, na página da revista [\(http://periodicos.ufsc.br/index.php/biotemas/index\)](http://periodicos.ufsc.br/index.php/biotemas/index).

## Condições para submissão

Como parte do processo de submissão, os autores são obrigados a verificar a conformidade da submissão em relação a todos os itens listados a seguir. As submissões que não estiverem de acordo com as normas serão devolvidas aos autores.

1. A submissão está sendo feita dentro do período entre 01/03 e 30/11 do ano vigente, estando os autores cientes de que se a submissão for feita fora desse período o manuscrito será rejeitado sem avaliação do mérito científico.

- 2. **O manuscrito foi adequado às normas da revista, vigentes a partir de 21/02/2014, e disponíveis em [Diretrizes para Autores.](https://periodicos.ufsc.br/index.php/biotemas/about/submissions#authorGuidelines)** Os autores devem checar com atenção as diretrizes e o modelo disponível, pois problemas de formato causarão rejeição imediata do manuscrito.
- 3. O tema do manuscrito se enquadra no escopo da Revista.
- 4. A contribuição é original e inédita, e não está sendo avaliada para publicação por outra revista.
- 5. O autor que submeter o artigo através do Portal de Periódicos garante que todos os coautores estão cientes e em concordância com a submissão.
- 6. Todos os autores listados contribuíram substancialmente para a execução do trabalho.
- 7. Os dados completos de todos os autores foram inseridos no momento da submissão (nome completo, e-mail, endereço e vínculo institucional, resumo do currículo aos moldes da Plataforma Lattes).
- 8. As espécies foram corretamente identificadas e a classificação taxonômica utilizada é a mais atualizada possível.
- 9. Quando for o caso, o número da autorização da Comissão de Ética no Uso de Animais e/ou da licença de coleta do órgão fiscalizador e/ou parecer do Comitê Local de Ética em Pesquisa ou equivalente, quando o trabalhos desenvolvidos com seres humanos, consta na seção Material e Métodos.
- 10. O(s) autor(es) se compromete(m), caso o manuscrito seja aceito, a submeter e arcar com as despesas da correção do texto em inglês (seja apenas o abstract, seja o texto completo). Essa correção deverá ser feita por um dos revisores da confiança da comissão editorial da revista. Após a correção ser realizada, o(s) autor(es) deverá(ão) encaminhar a cópia da correção feita pelo revisor, bem como uma certificação da correção realizada.
- 11. O(s) autor(es) se compromete(m), no caso da aceitação do manuscrito, a realizar um depósito de acordo com os seguintes valores: Artigos e Revisões: R\$ 150,00 (quando redigidos em inglês) ou R\$ 350,00 (em português ou espanhol). Comunicações Breves e Resenhas: R\$ 100,00 (em inglês) e R\$ 250,00 (em português ou espanhol).

## Declaração de Direito Autoral

Direitos Autorais para artigos publicados nesta revista são do autor, com direitos de primeira publicação para a revista. Em virtude de aparecerem nesta revista de acesso público, os artigos são de uso gratuito, com atribuições próprias, em aplicações educacionais.

Autores têm autorização para assumir contratos adicionais separadamente, para distribuição não-exclusiva da versão do trabalho publicada nesta revista (ex.: publicar em repositório institucional ou como capítulo de livro), com reconhecimento de autoria e publicação inicial nesta revista.

Esta obra foi licenciada com uma Licença [Creative Commons Atribuição 4.0 Internacional](http://creativecommons.org/licenses/by/4.0/) - **CC BY**

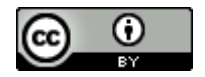

# Política de Privacidade

Os nomes e endereços informados nesta revista serão usados exclusivamente para os serviços prestados por esta publicação, não sendo disponibilizados para outras finalidades ou a terceiros.

Biotemas. UFSC, Florianópolis, SC, Brasil, eISSN 2175-7925

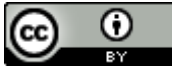

Este periódico está licenciado conforme [Creative Commons Atribuição 4.0 Internacional.](http://creativecommons.org/licenses/by/4.0/)

### **Título do manuscrito**

**João da Silva 1\* José Carlos Pereira <sup>2</sup> Ana Maria Bragança <sup>1</sup> Roberta Carvalho <sup>1</sup>**

<sup>1</sup> Endereço completo, por incluir o autor para correspondência, com instituição, endereço postal, cidade – UF, país: Universidade Federal de Santa Catarina, Campus Universitário Reitor João David Ferreira Lima, Trindade, CEP 88040-960, Florianópolis – SC, Brasil <sup>2</sup> Endereço resumido, com instituição, cidade – UF, país: Universidade Estadual de Santa Catarina, Florianópolis – SC, Brasil \* Autor para correspondência autor@email.com

> Submetido em... Aceito para publicação em...

### **Título do manuscrito**

#### **Resumo**

O resumo deve conter no máximo 200 palavras e cobrir todas as seções do artigo. Se o manuscrito for submetido em inglês, o título em português deverá ser colocado no início do resumo negritado.

**Palavras-chave:** Em ordem alfabética; Máximo de cinco; Primeira letra maiúscula; Separadas por ponto-e-vírgula; Termos não contidos no título

### **Abstract**

**English title.** The abstract should have up to 200 words and cover all sections of the article. Se o manuscrito for submetido em inglês, não colocar o título em inglês no início do abstract.

**Key words:** First word capitalizated; Five at maximum; Following alphabetic order; Separated by point-and-comma; Terms not contained in the title

### **Título resumido: Com até 60 caracteres, incluindo espaços**

#### **Introdução**

O texto deve ser escrito em fonte Times New Roman, tamanho 12, com alinhamento justificado e espaçamento de 1,5 linhas. Este arquivo possui a formatação correta e pode ser usado como base para a escrita do texto.

Quando as referências forem citadas dentro de parênteses, elas devem ser escritas em maiúsculas, os autores e referências separados por ponto-e-vírgula (ANDRADE; SILVA, 1945). A ordem cronológica deve ser respeitada (PEREIRA, 1987; OLIVEIRA, 1992; SMITH; JOHNSON, 2005). Quando houver dois artigos do(s) mesmo(s) autor(es) ou com o mesmo sobrenome, colocá-los em sequência (ROBERTS et al., 2001; 2010; SILVEIRA, 2005; 2006).

#### **Material e Métodos**

Ao longo de todo o texto, as unidades devem ser separadas dos números, com exceção dos graus e do símbolo de percentagem, como no exemplo a seguir.

A altitude é de 200 m, a pluviosidade foi de 24 mm, a velocidade foi de 10 km.h<sup>-1</sup>, o volume foi de 10 mL, porém a temperatura foi de 37ºC e a percentagem de 76%.

### **Subseções**

Quando houver subseções, separá-las como as seções, com o nome em negrito, alinhado à esquerda. Subseções podem ser criadas e nomeadas pelos autores conforme acharem adequado para organizar o texto, como Área de estudo, Procedimentos de campo/laboratório, Análises.

### **Resultados**

Tanto Tabelas quanto Figuras devem ter títulos formatados da mesma maneira, acima das mesmas e numeradas com algarismos arábicos. Suas citações ao longo do texto devem ser grafadas sempre com as iniciais maiúsculas, não importando se dentro ou fora de parênteses (Figura 1; Tabela 1).

FIGURA 1: Exemplo de Figura para a revista Biotemas. Se o título tiver mais de uma linha, deve ser justificado e com recuo, como neste exemplo. Caso tenha apenas uma linha, deve ser centralizado.

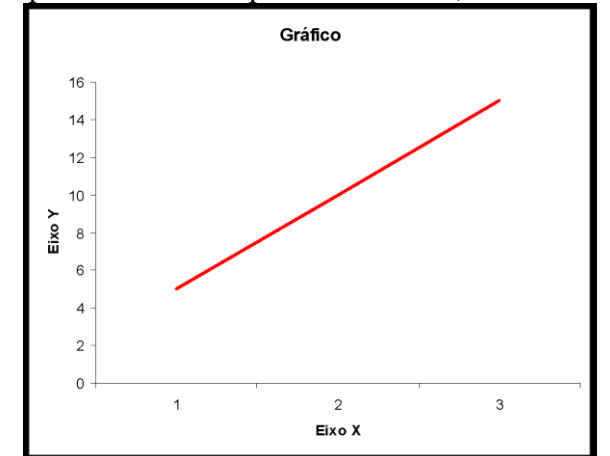

Não separar as Figuras e Tabelas de seu título e legenda, colocando-as no melhor local possível após terem sido citadas pela primeira vez, e centralizadas no documento. Quando for o caso, os autores podem "puxar" um parágrafo que seria colocado após a Figura ou a Tabela, para que não fiquem grandes espaços em branco separando os parágrafos. Em caso de espaços menores, apenas pular algumas linhas a mais é suficiente.

As Figuras devem ser colocadas no texto de modo a permitirem seu deslocamento sem perda de formatação. A fonte utilizada nas Tabelas pode ser de tamanho diferente, caso necessário para adequá-la ao tamanho da página. O espaçamento entre as linhas das Tabelas deve ser simples.

TABELA 1: Exemplo de Tabela para a revista Biotemas. Se o título tiver mais de uma linha, deve ser justificado e com recuo, como neste exemplo. Caso tenha apenas uma linha, deve ser centralizado.

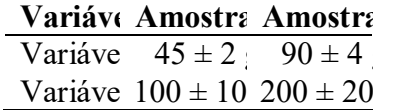

\* Coloque nas notas de rodapé informações adicionais necessárias à compreensão da tabela, que não constam na legenda.

### **Discussão**

Estas regras de formatação permitem que a revista mantenha um padrão em seus artigos, tanto ao serem enviados aos autores, quanto quando formatados para a publicação do pdf. Artigos fora do formato da revista serão rejeitados de imediato.

As comunicações breves seguem as mesmas regras, com a diferença de que o corpo do texto não precisa ser dividido em seções e subseções. Ou seja, não precisam ter Introdução, Materiais e Métodos, Resultados e Discussão separados. As outras seções devem ser mantidas.

#### **Agradecimentos**

Os agradecimentos são opcionais e serão removidos na versão a ser enviada aos avaliadores, para manter o anonimato dos autores.

### **Referências**

ANDRADE, U. P.; SILVA, L. H. C. Uso de recursos vegetais da Caatinga: o caso do agreste do estado de Pernambuco. **Interciência**, Caracas, v. 2, n. 28, p. 336-346, 1995.

MILLIKEN, W.; MILLER, R. P.; POLLARD, S. R.; WANDELLI, E. V. I. **Ethnobotany of the Waimiri atroari indians.** London: Royal Botanic Gardens Kew, 1992. 146 p.

OLIVEIRA, L. Genetic basis of mental retardation. In: JONES, B. C.; MORMÈDE, P. (Eds). **Neurobehavioral Genetics** – Methods and applications. 2 ed. New York: CRC Press, 1992. p. 275- 290.

PEREIRA, P. E. P. **Uso de biomarcadores de estresse oxidativo no berbigão** *Anomalocardia brasiliana* **(GMELIN, 1971):** uma avaliação de poluição aquática em dois sítios em Florianópolis - Santa Catarina – Brasil. 1987. 37 f. Dissertação (Mestrado em Ecologia) - Universidade Federal de Santa Catarina, Florianópolis. 1987.

ROBERTS, A. M. S.; BOELONI. J. N.; OCARINO, N. M.; BOZZI, A.; GÓES, A. M.; SERAKIDES, R. Anomalias da Triiodotironina (T7) na diferenciação cladogênicas de células da medula óssea de cobaias. In: REUNIÃO ANUAL DA SBPC, 69, 2010, Florianópolis. **Resumos...** Florianópolis: SBPC, 2008. Versão eletrônica.

ROBERTS, J. F.; BOELONI. J. N.; OCARINO, N. M.; BOZZI, A.; GÓES, A. M.; SERAKIDES, R. Efeito dose-dependente da Triiodotironina (T3) na diferenciação osteogênica de células tronco mesenquimais da medula óssea de ratas. In: REUNIÃO ANUAL DA SBPC, 60, 2001, Campinas. **Resumos...** Campinas: SBPC, 2001. p. 254-279.

SILVEIRA, R. **Invertebrate anatomy –** *Daphnia magna*. 2005. Disponível em <http: www.science.lander.edu/refox/daphnia.html>. Acesso em: 22 maio 2009.